## Projeto de Sistemas Ciberfísicos

Fernando Silvano Gonçalves e Leandro Buss Becker Programa de PG em Automação e Sistemas (PGEAS) Universidade Federal de Santa Catarina (UFSC)

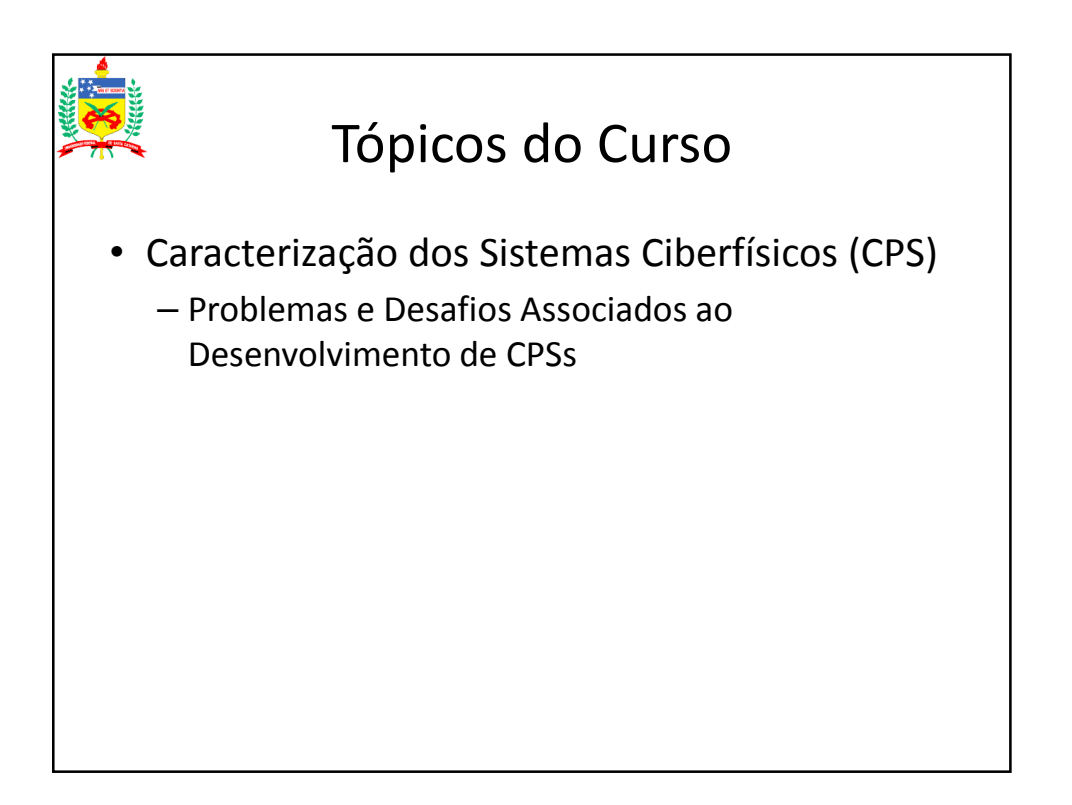

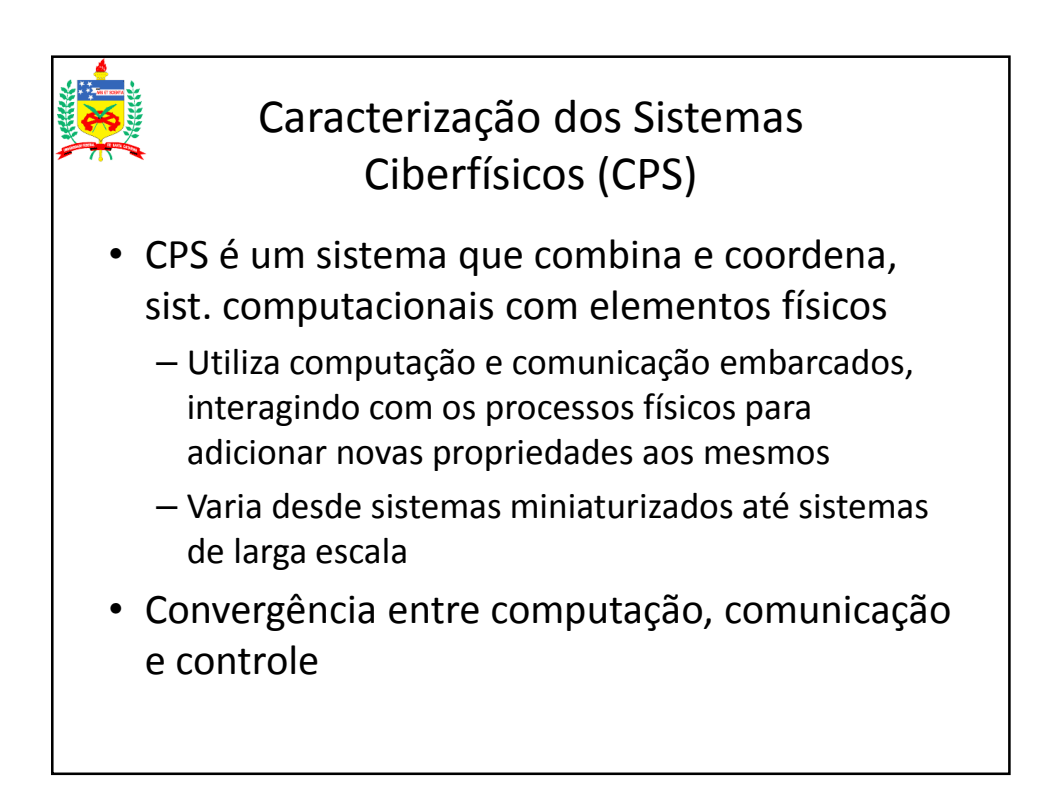

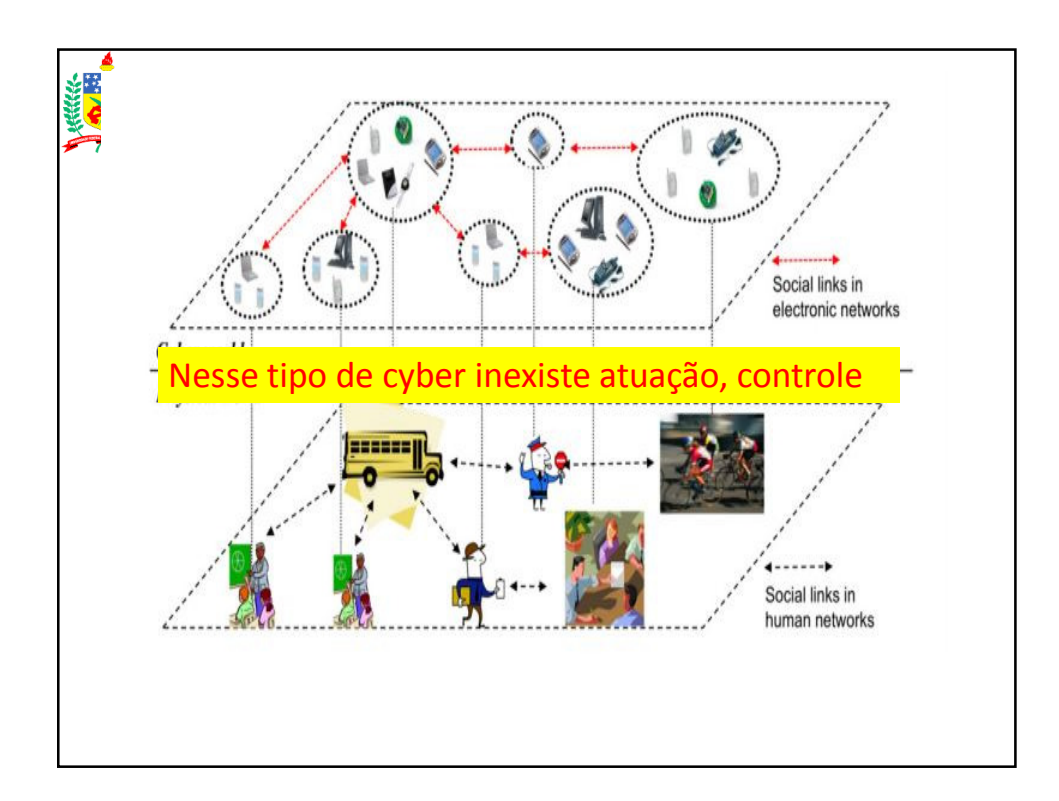

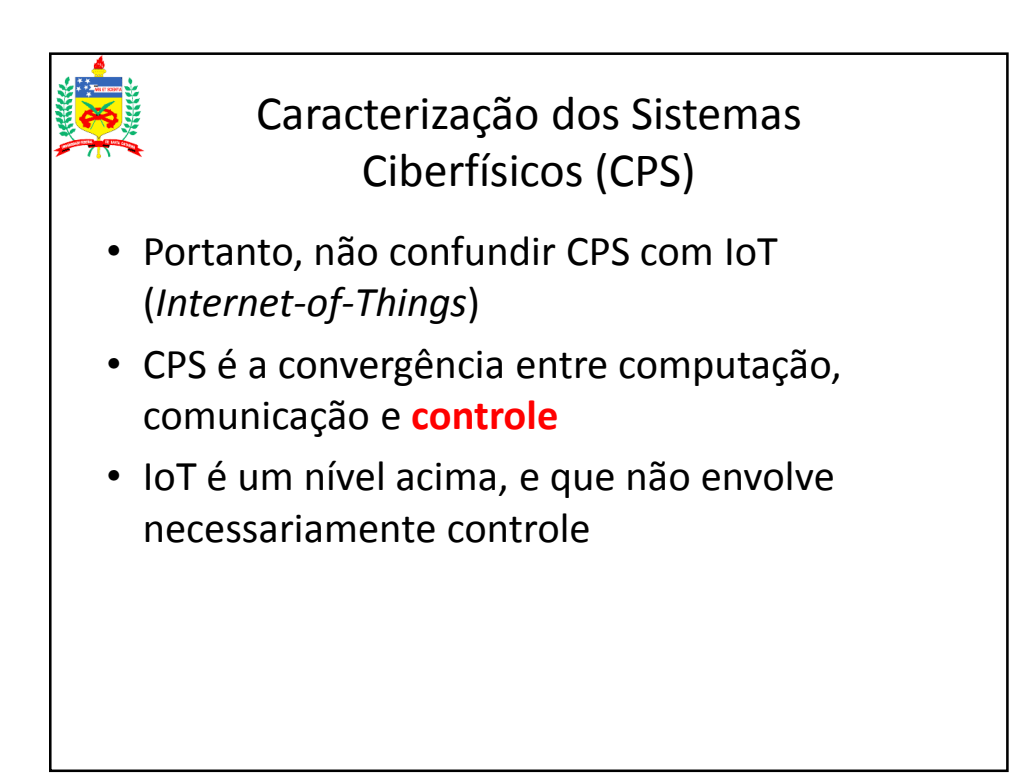

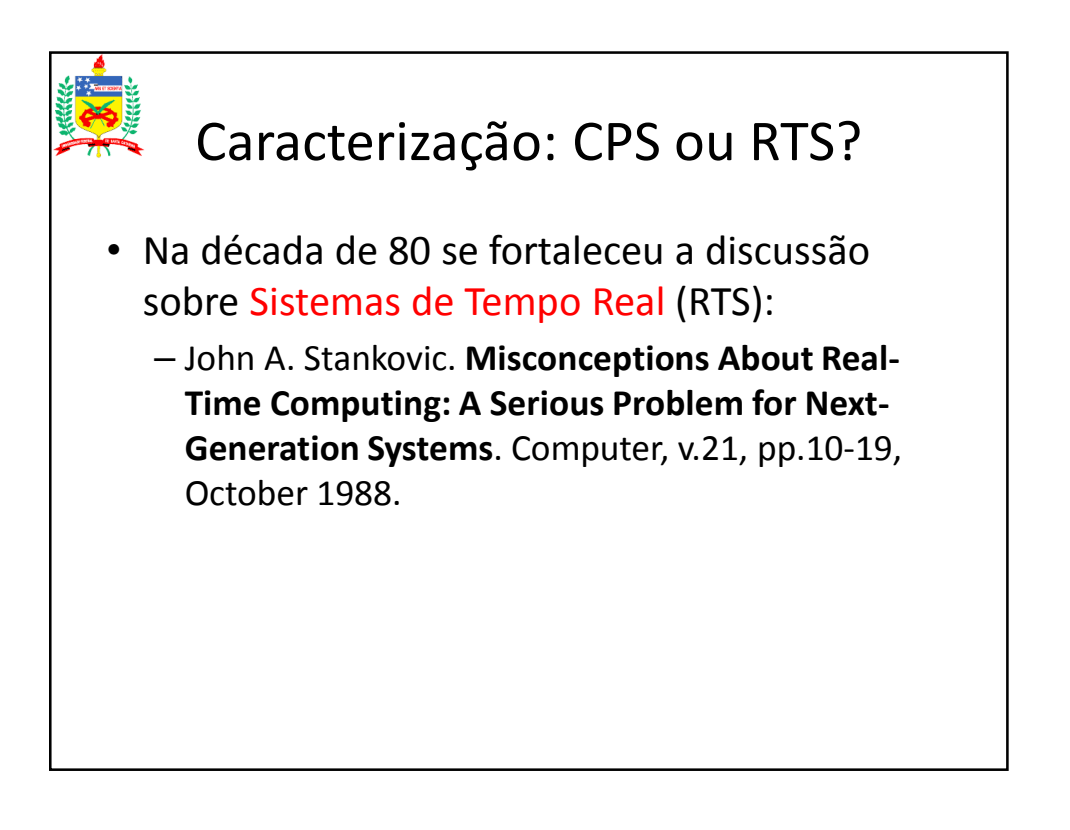

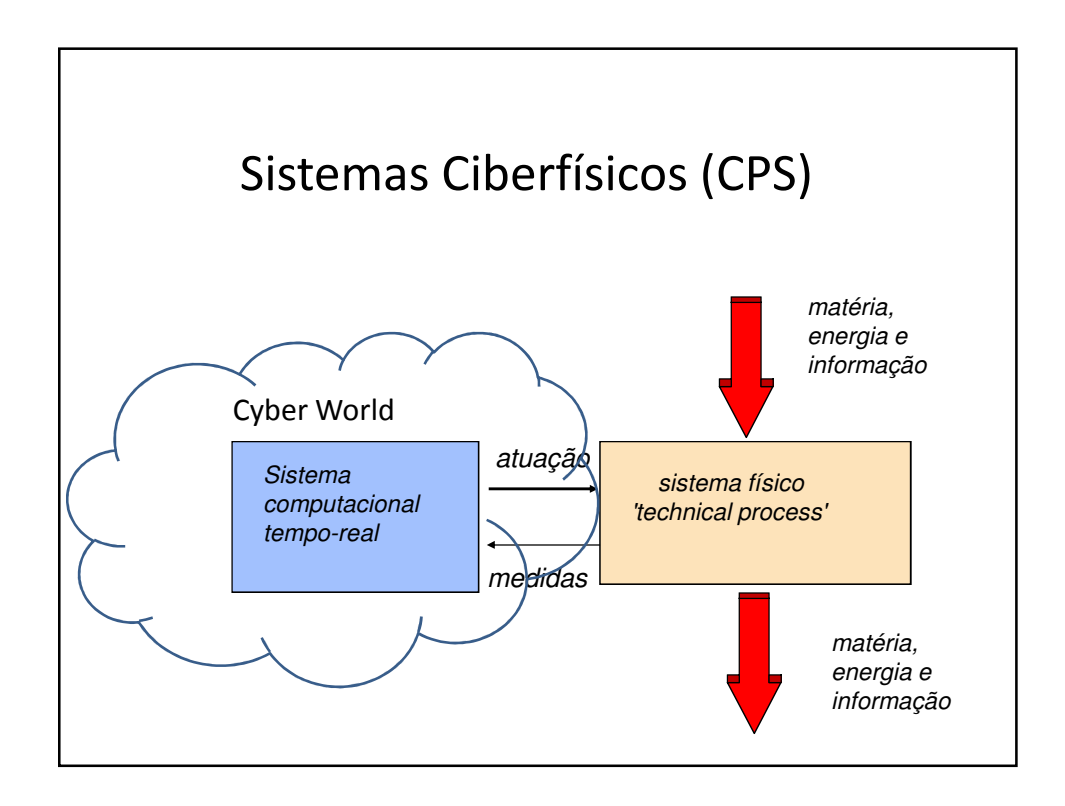

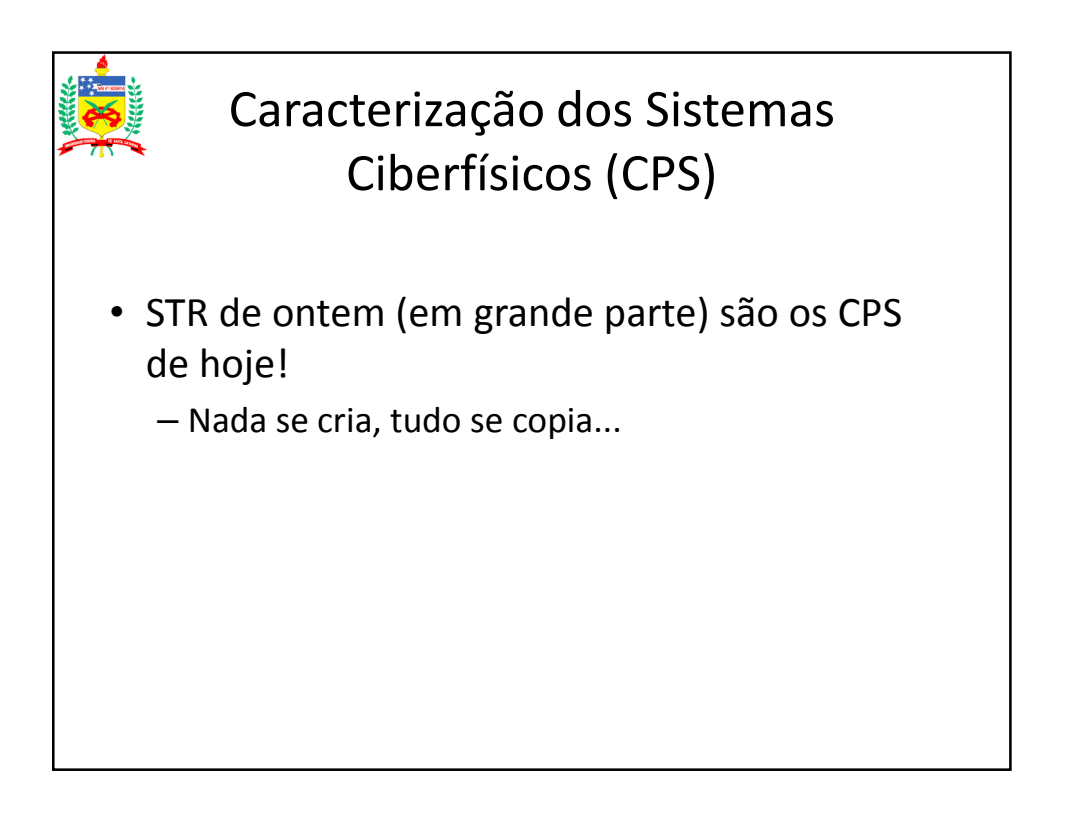

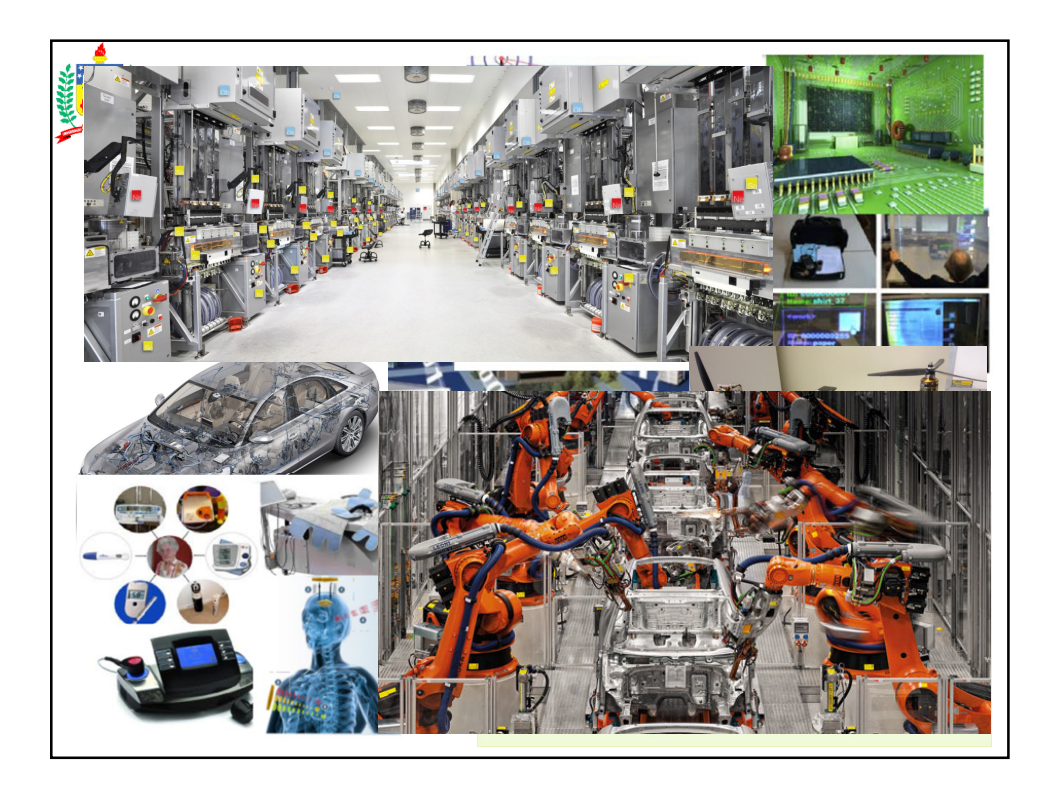

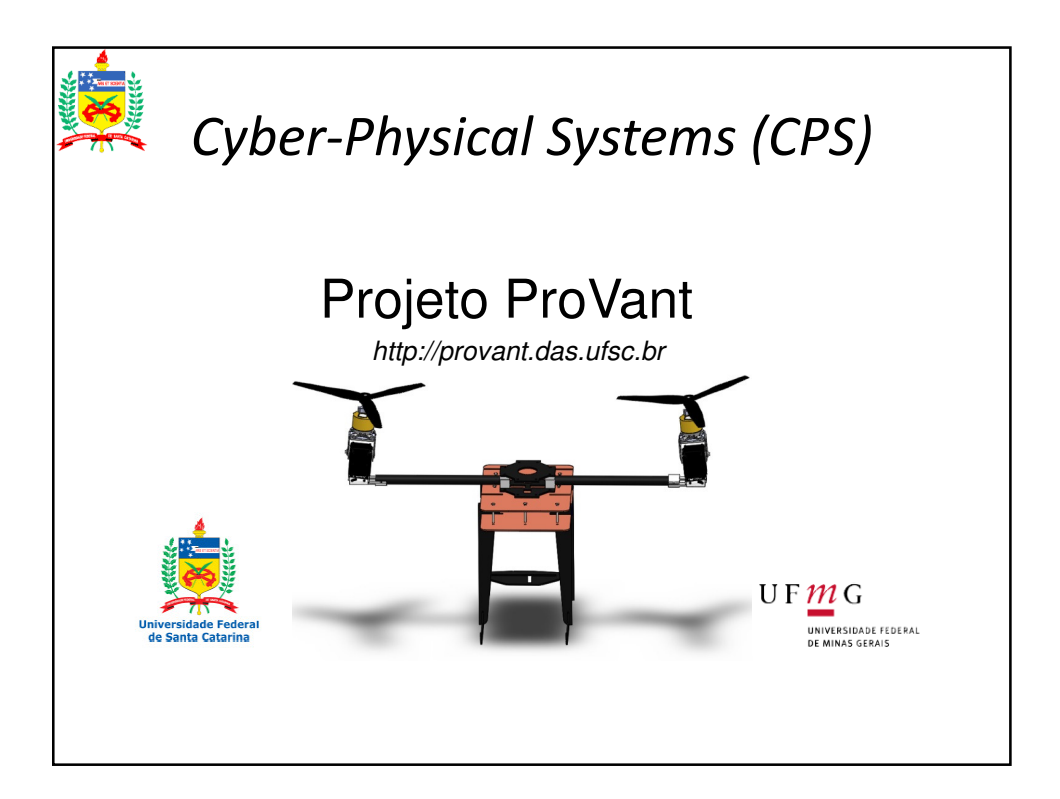

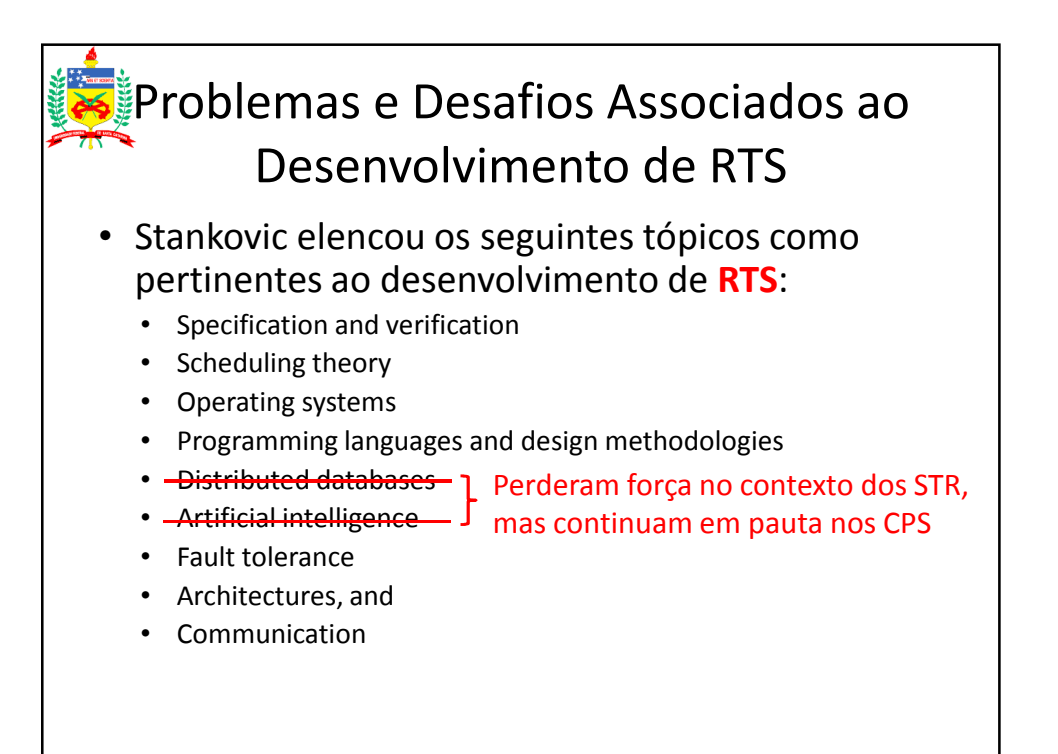

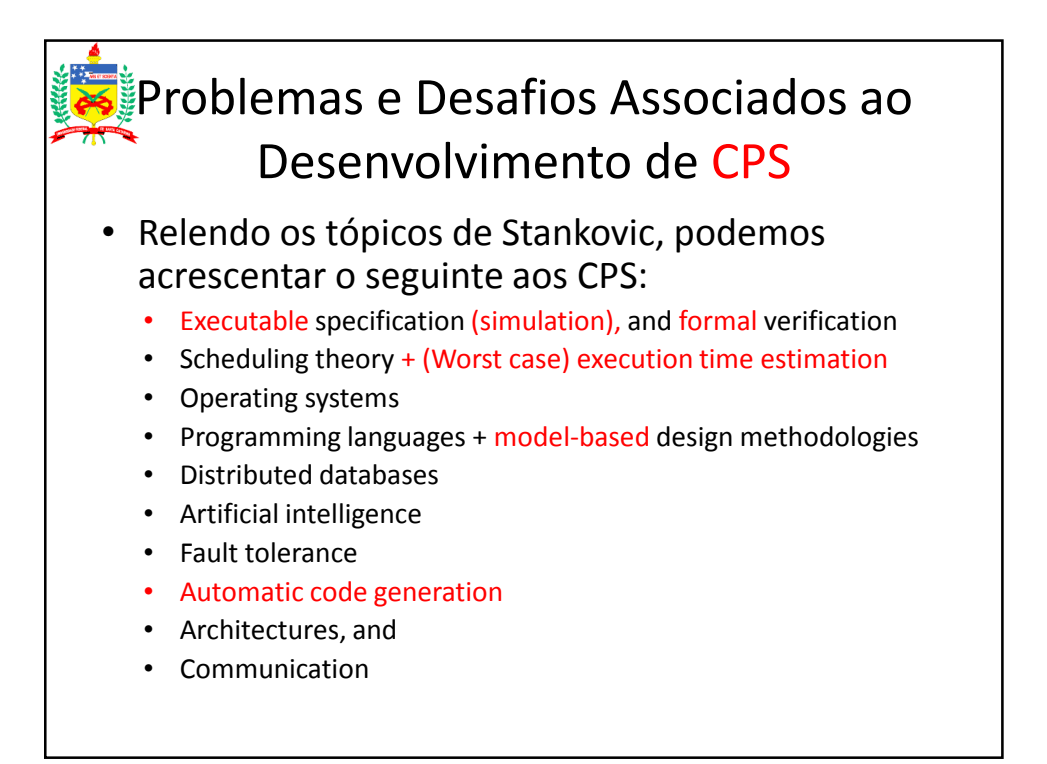

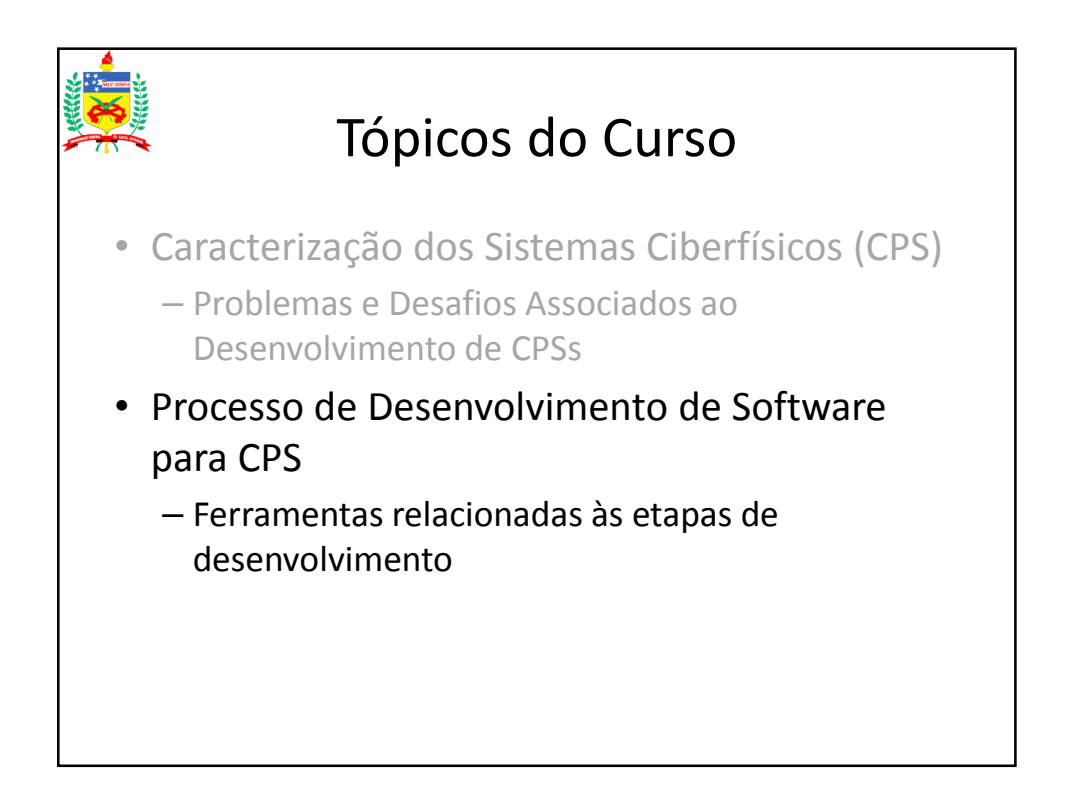

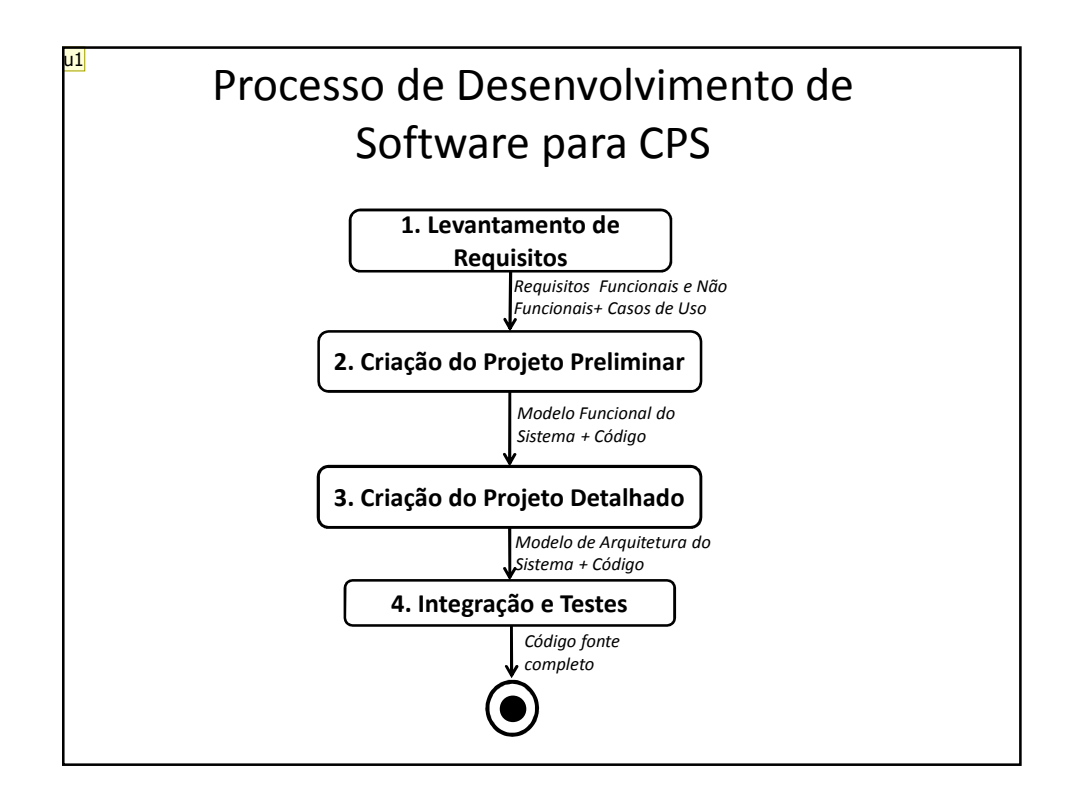

```
u1 este é o processo antigo, mudar para o que aparece na figura
user; 28/10/2014
```
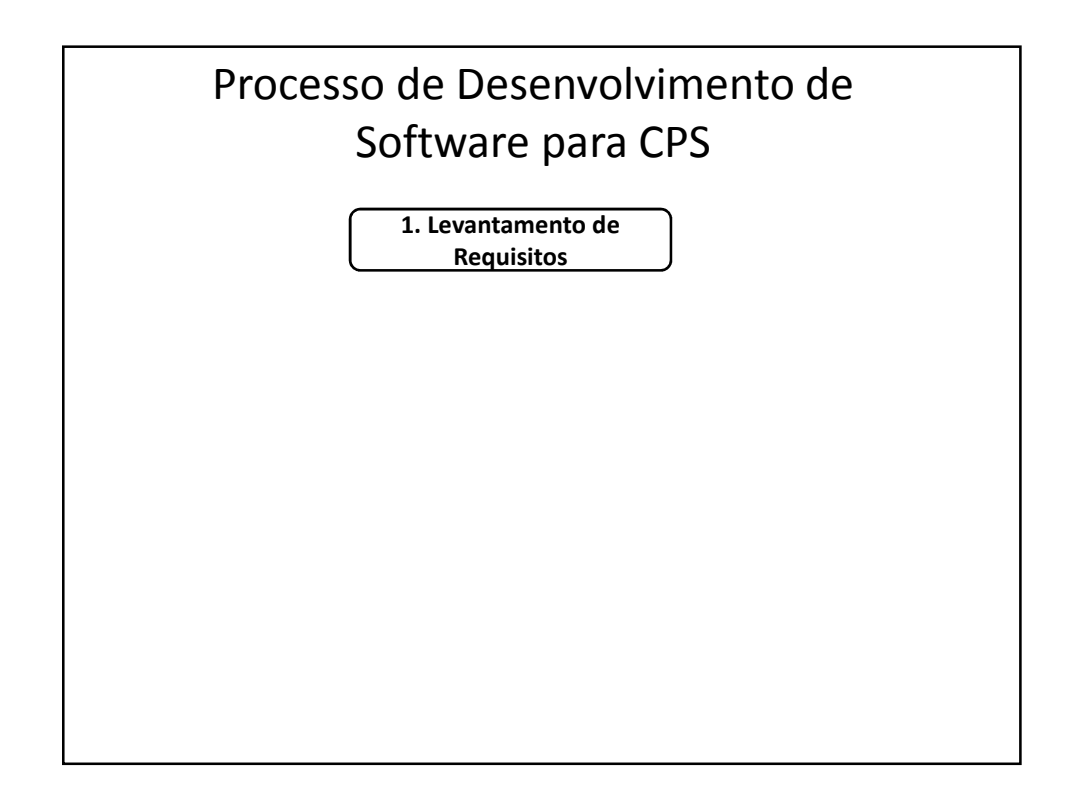

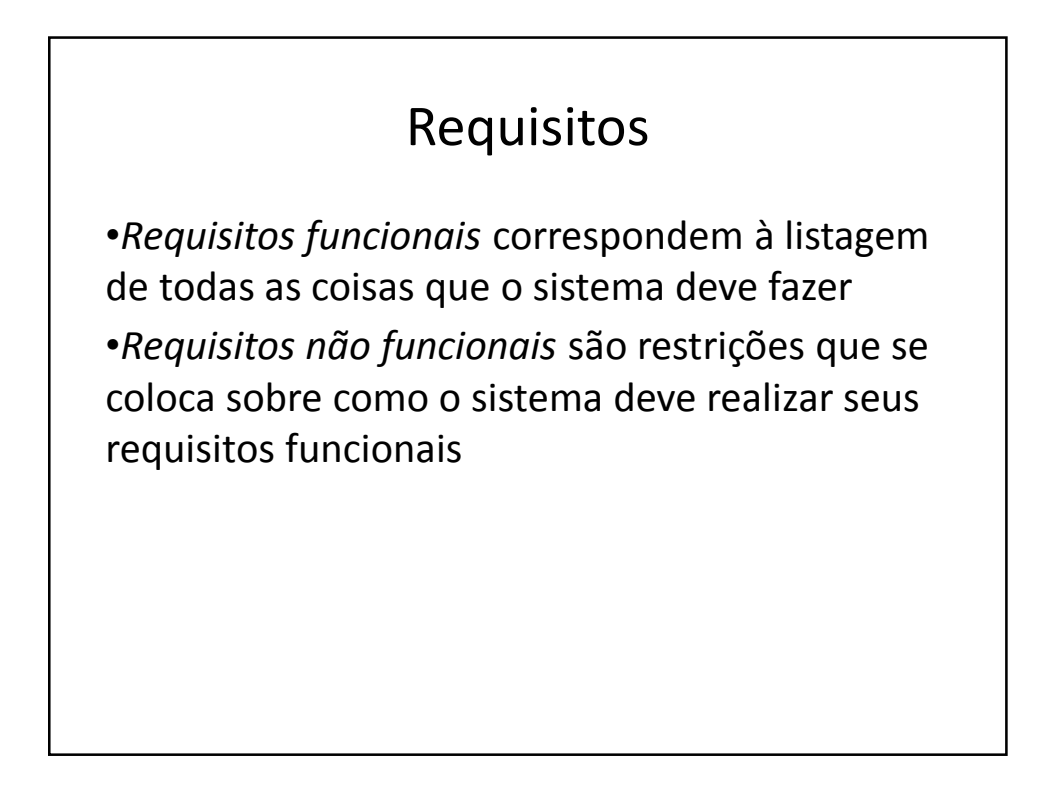

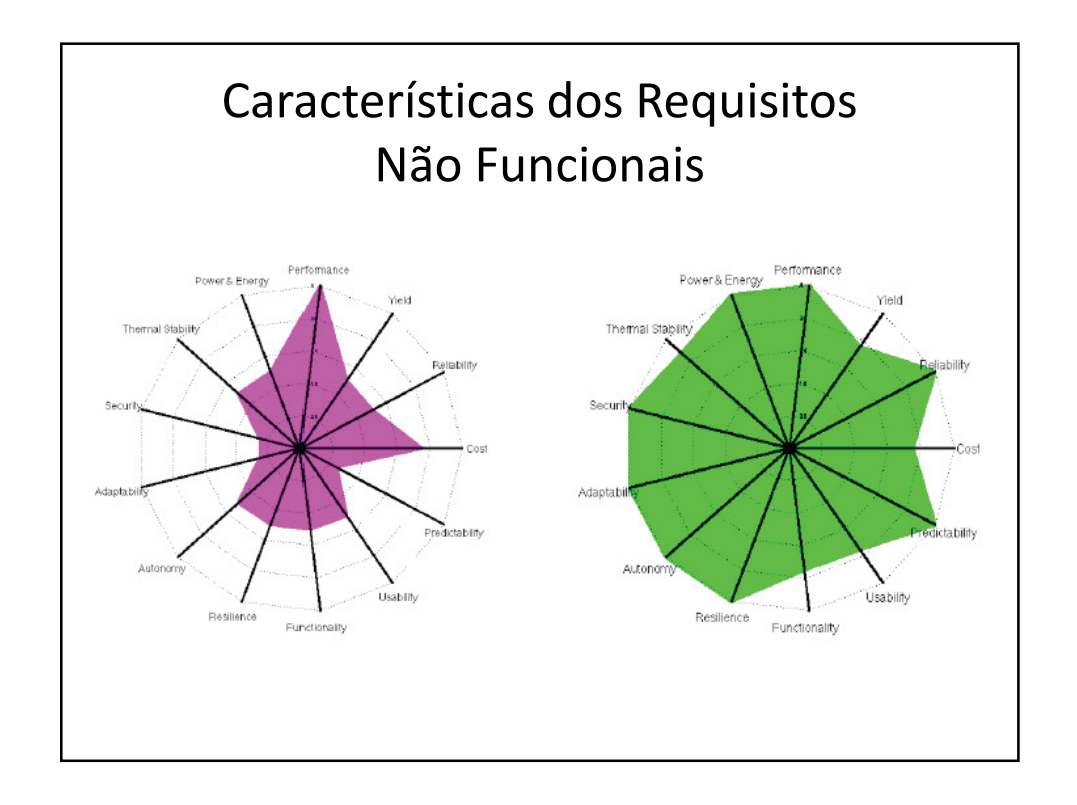

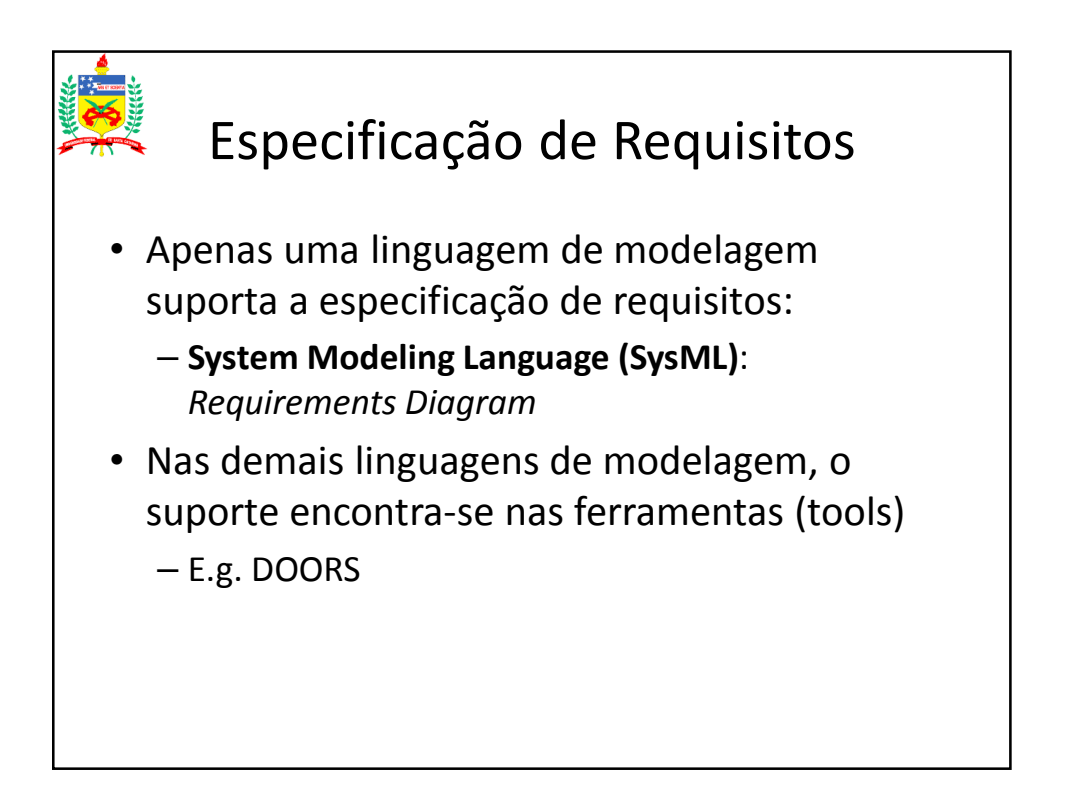

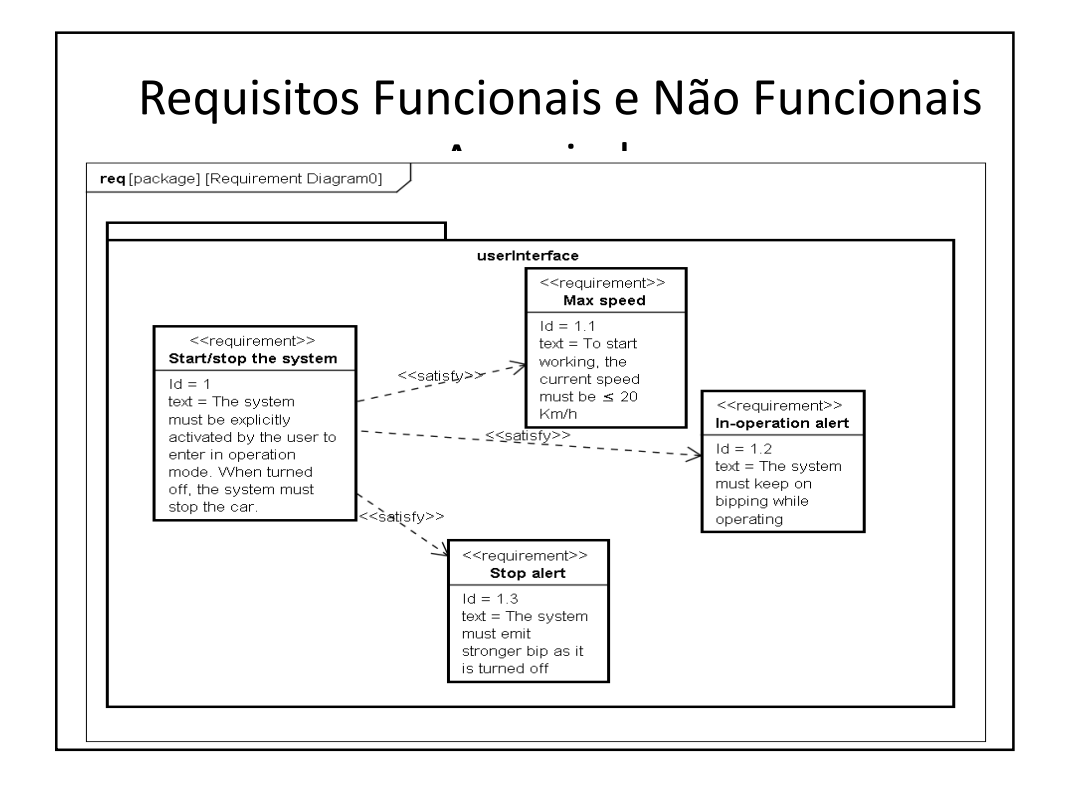

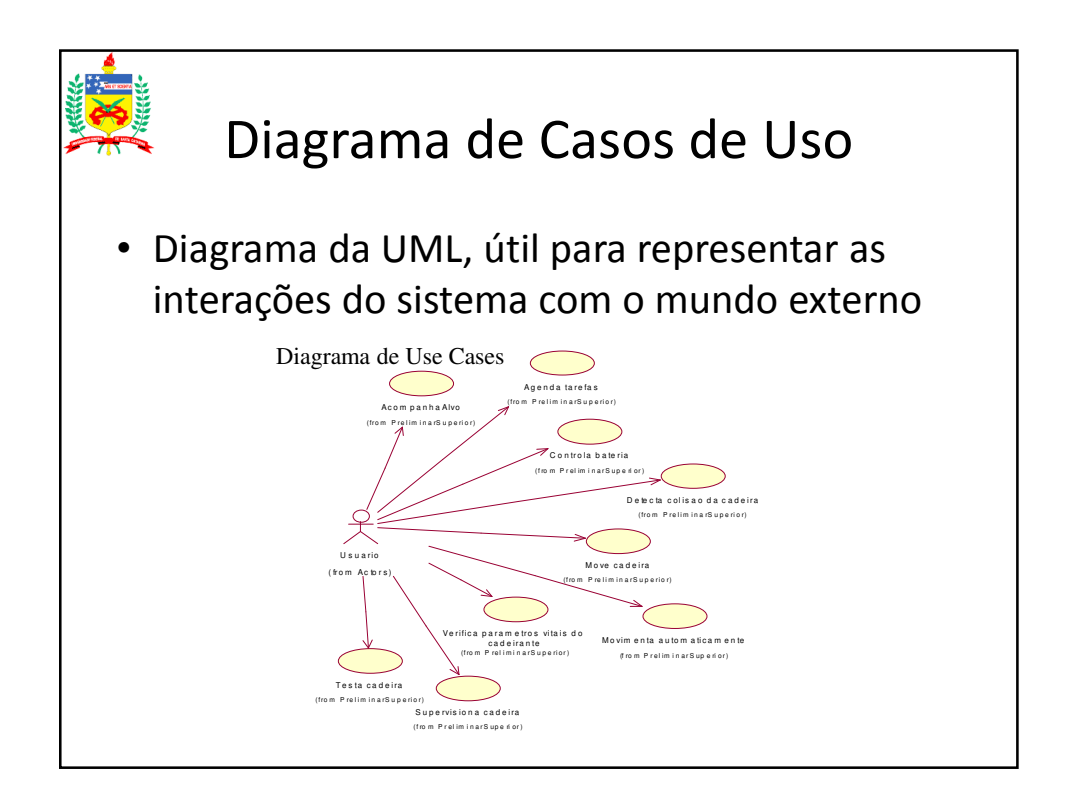

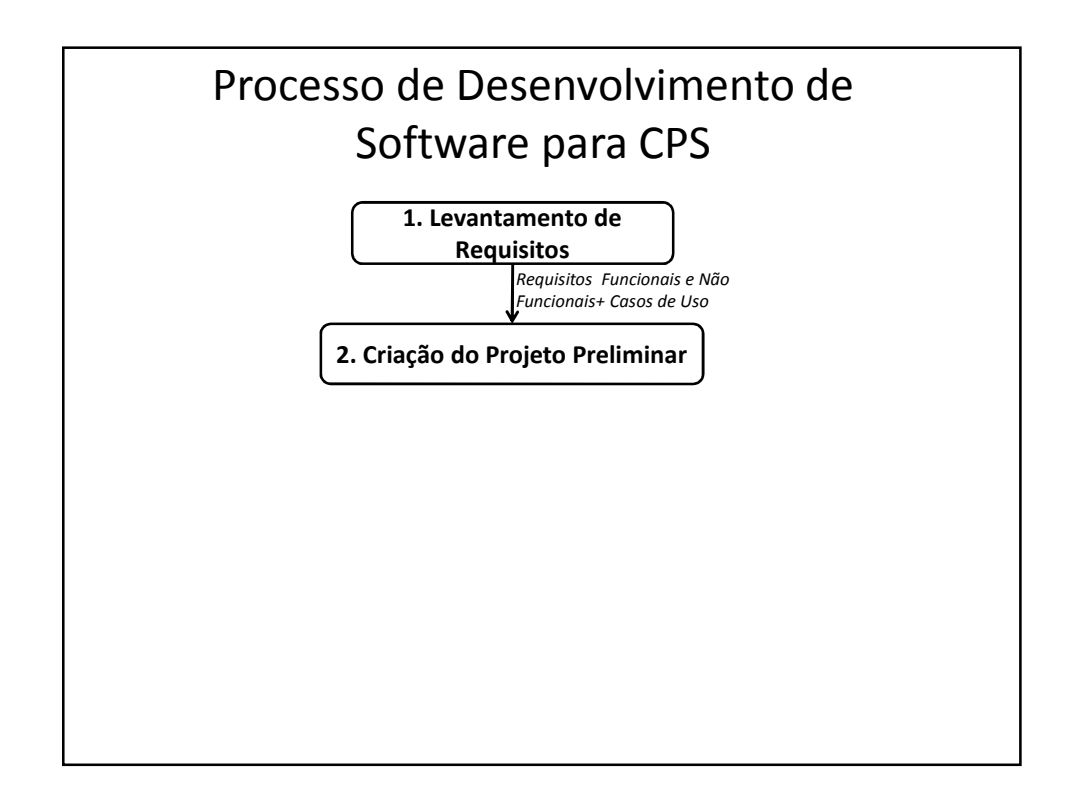

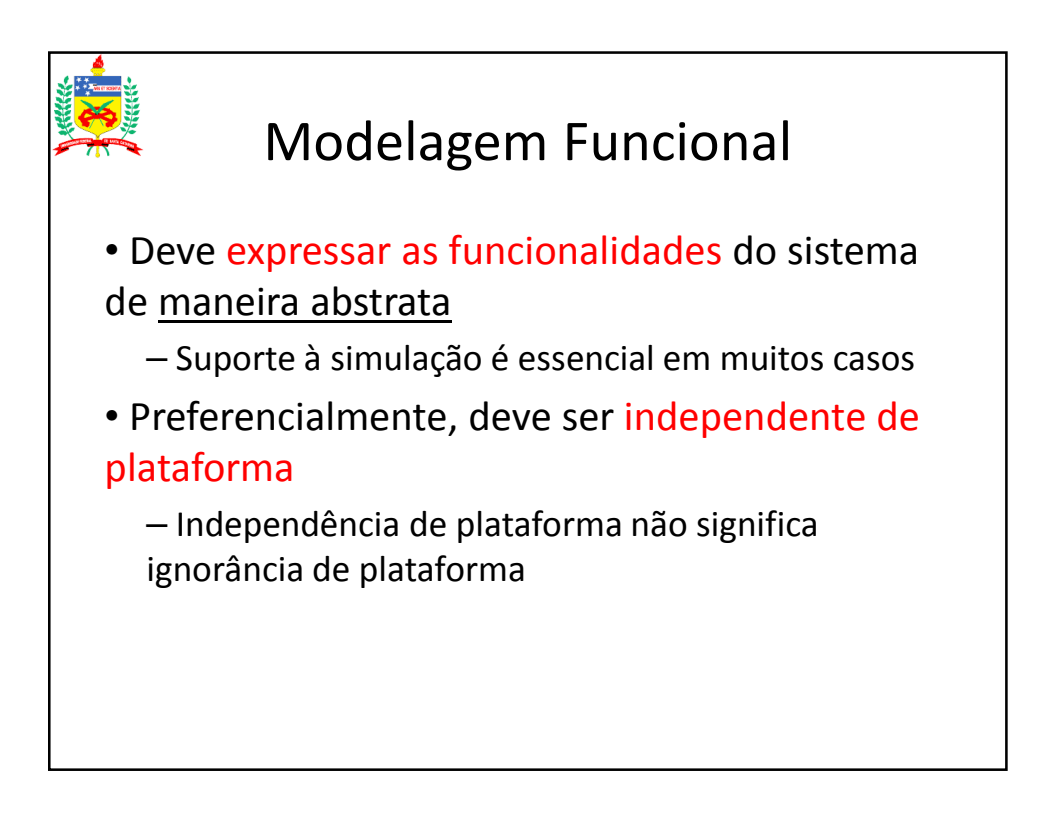

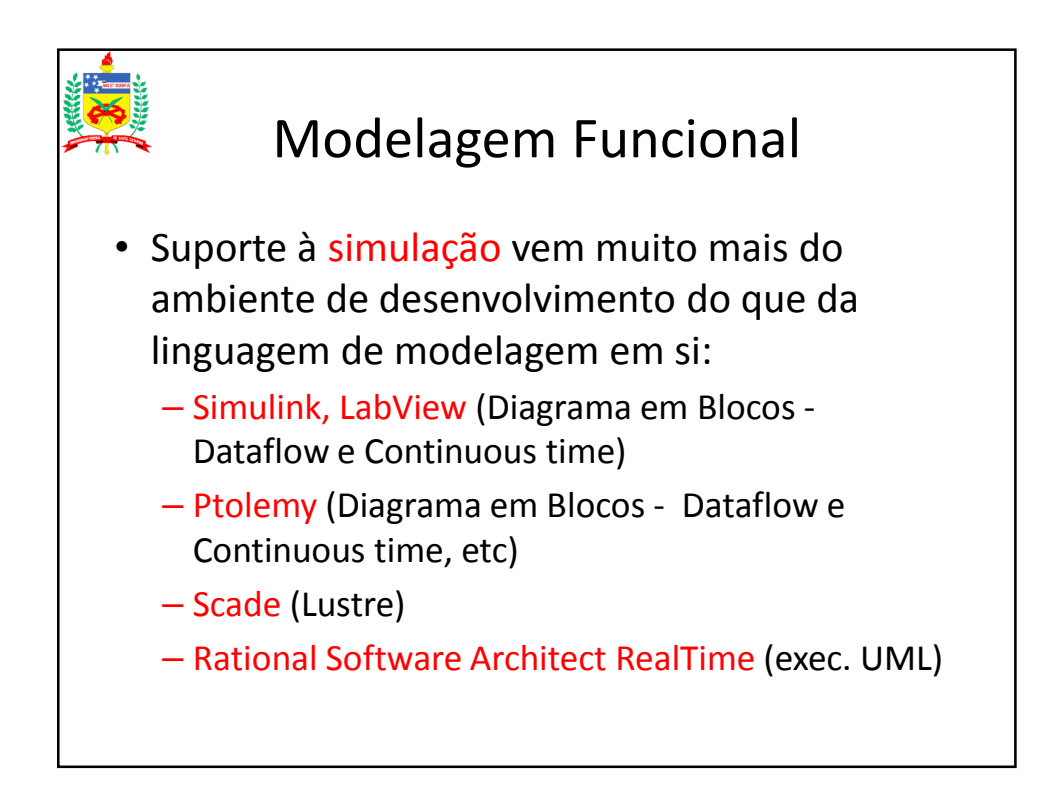

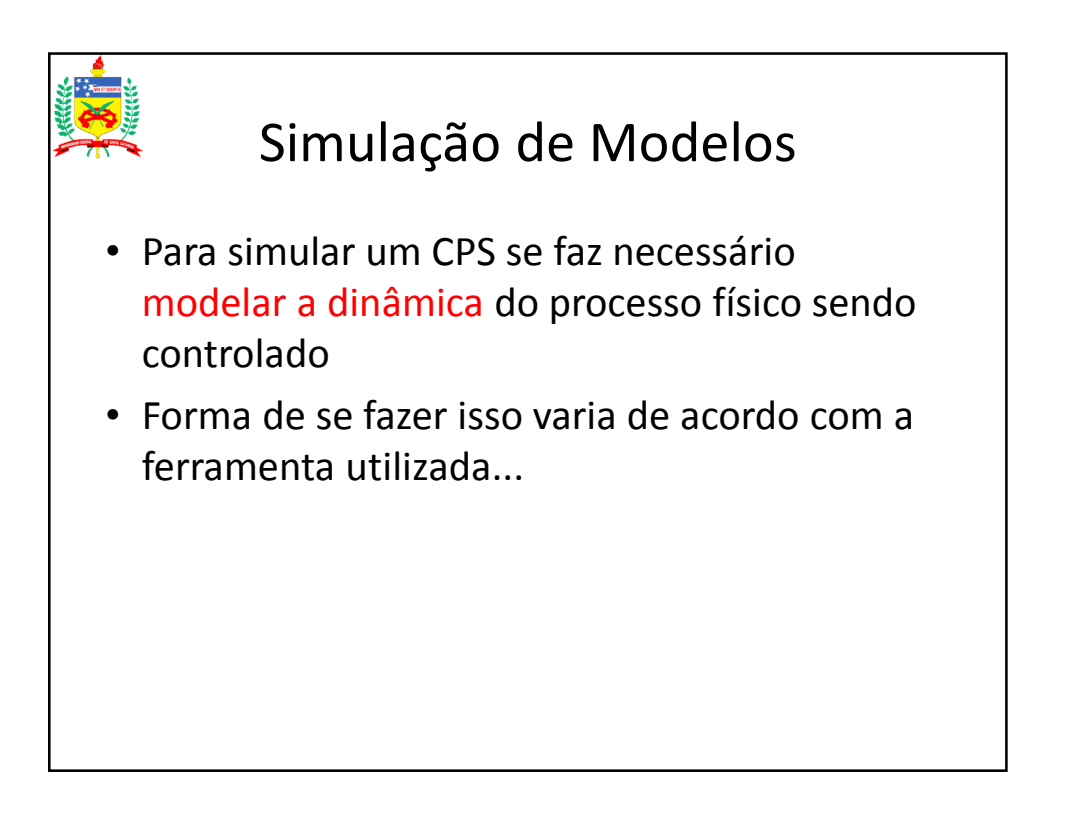

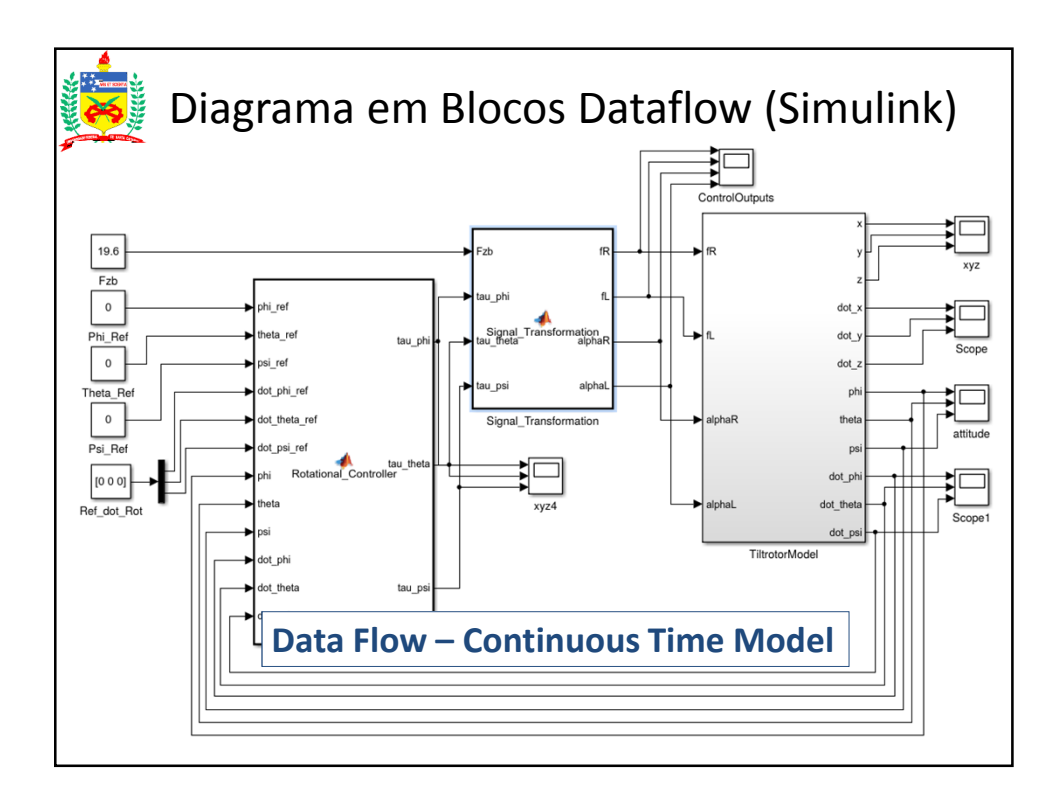

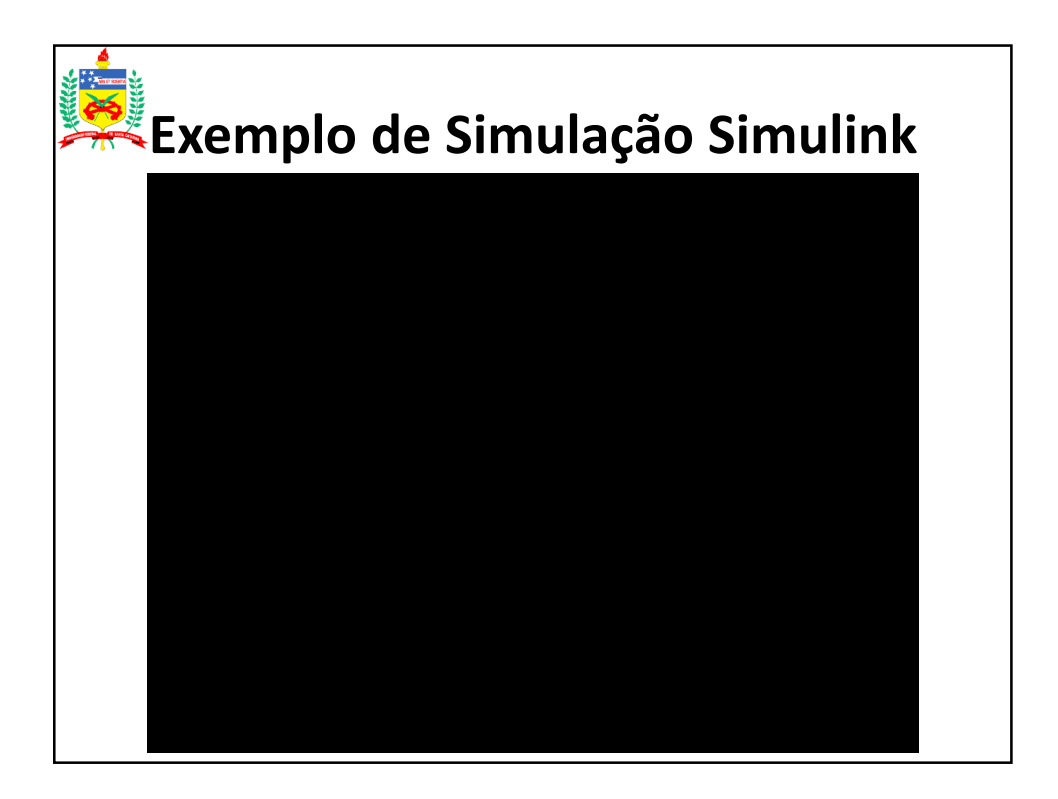

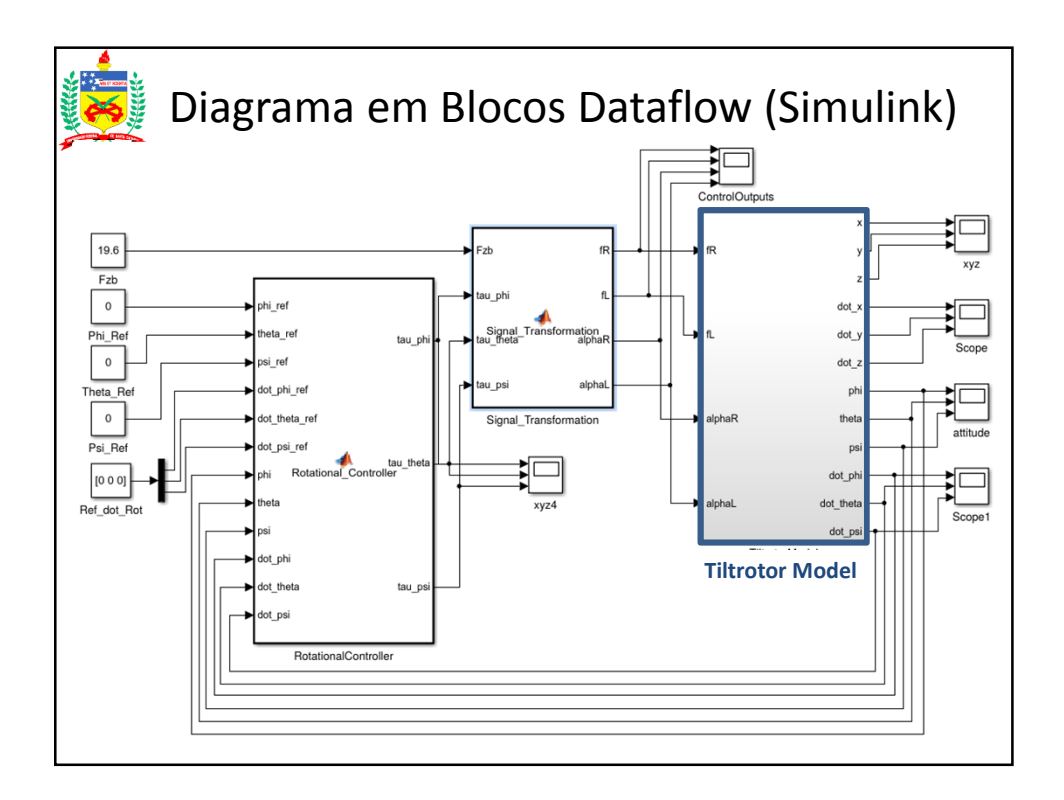

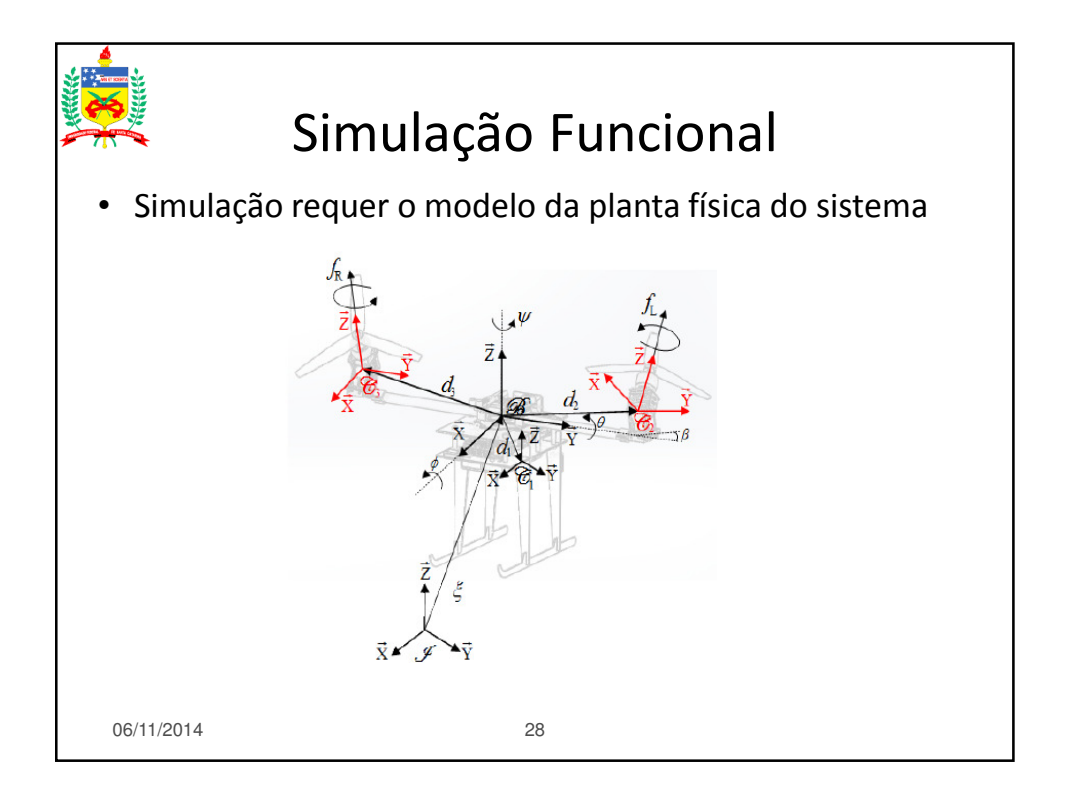

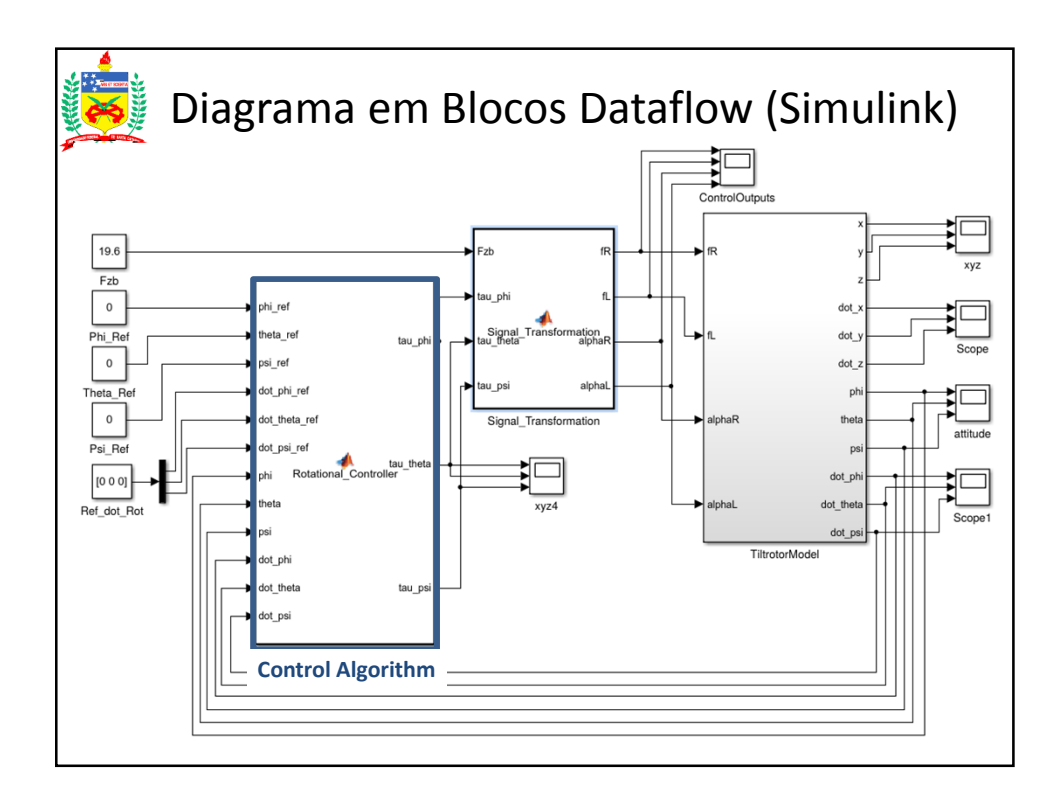

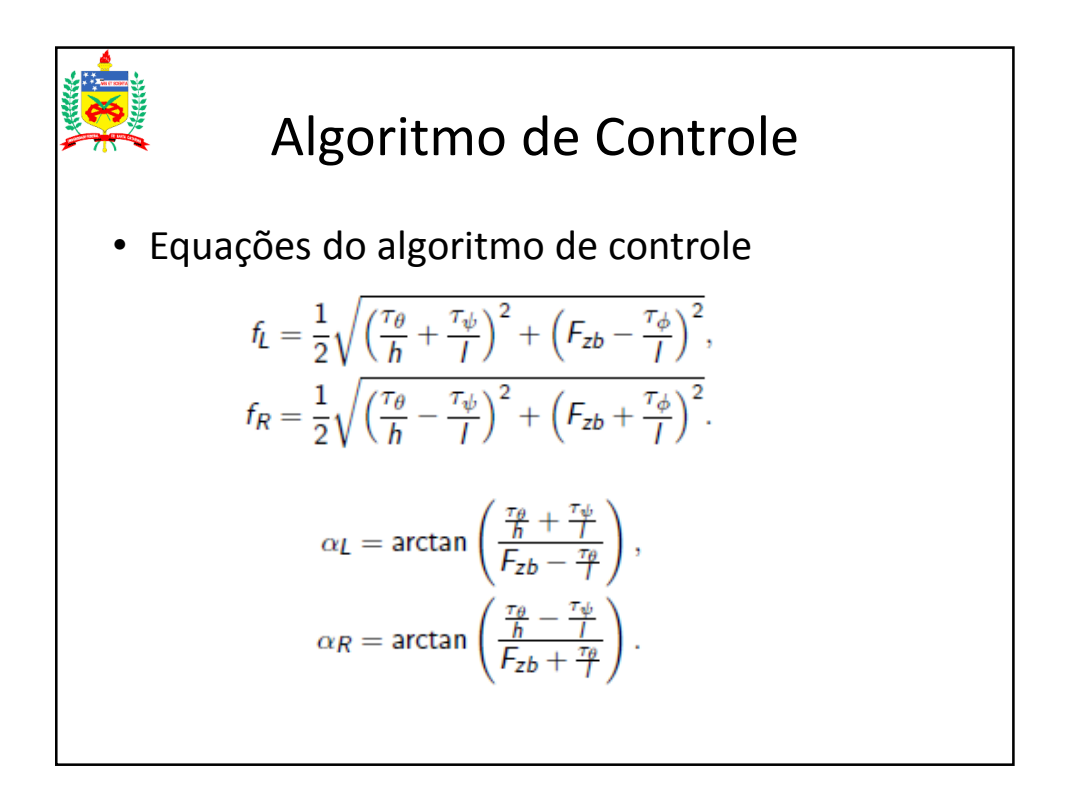

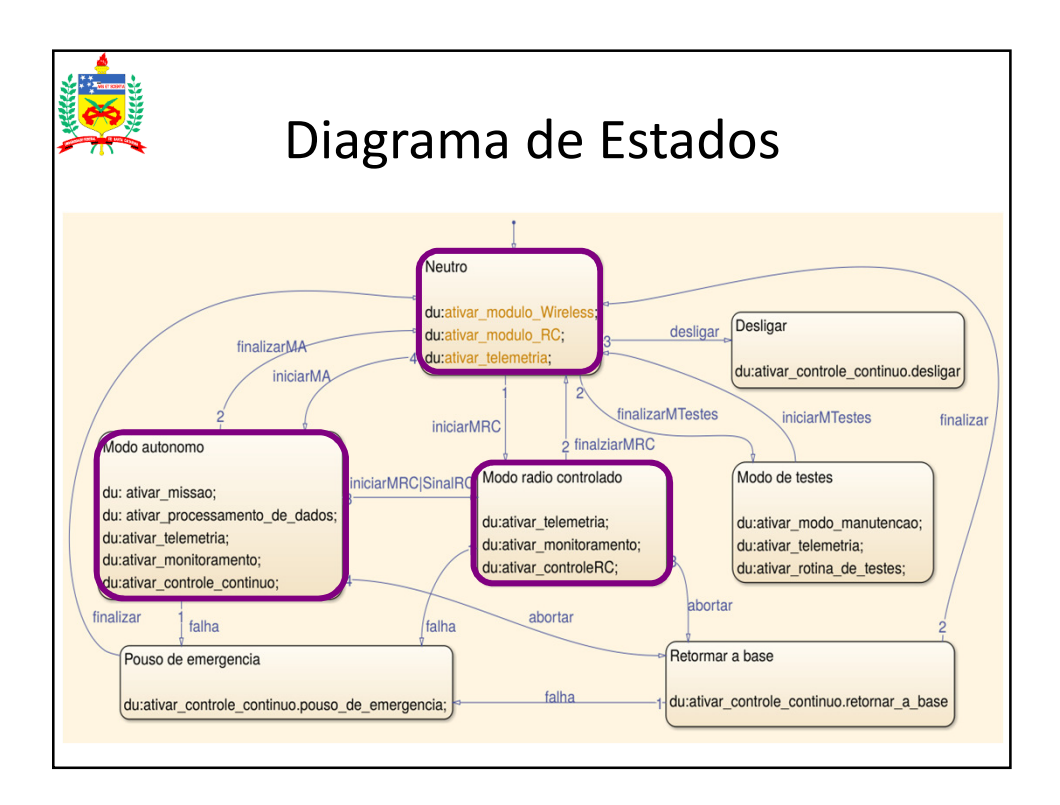

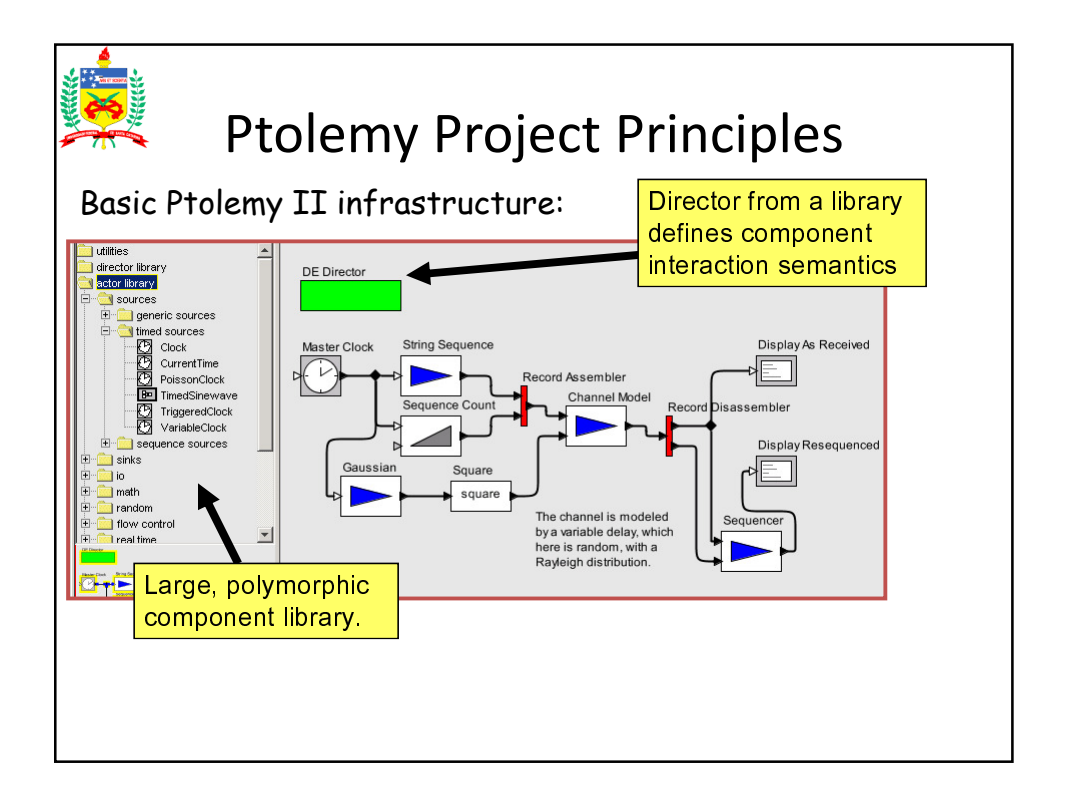

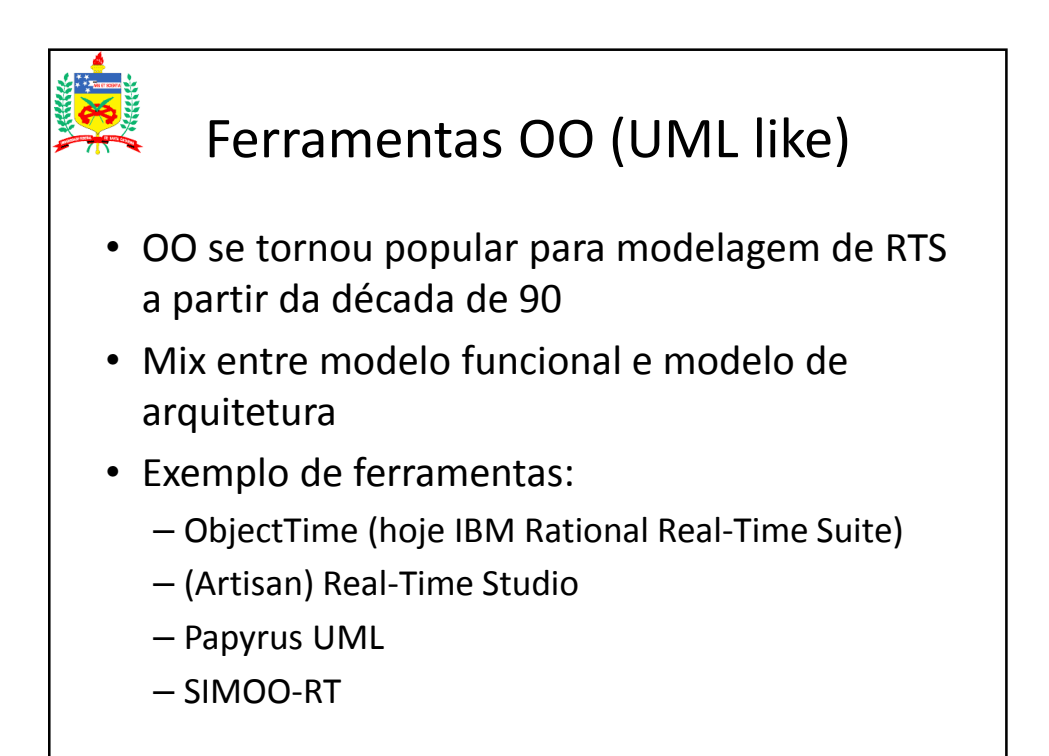

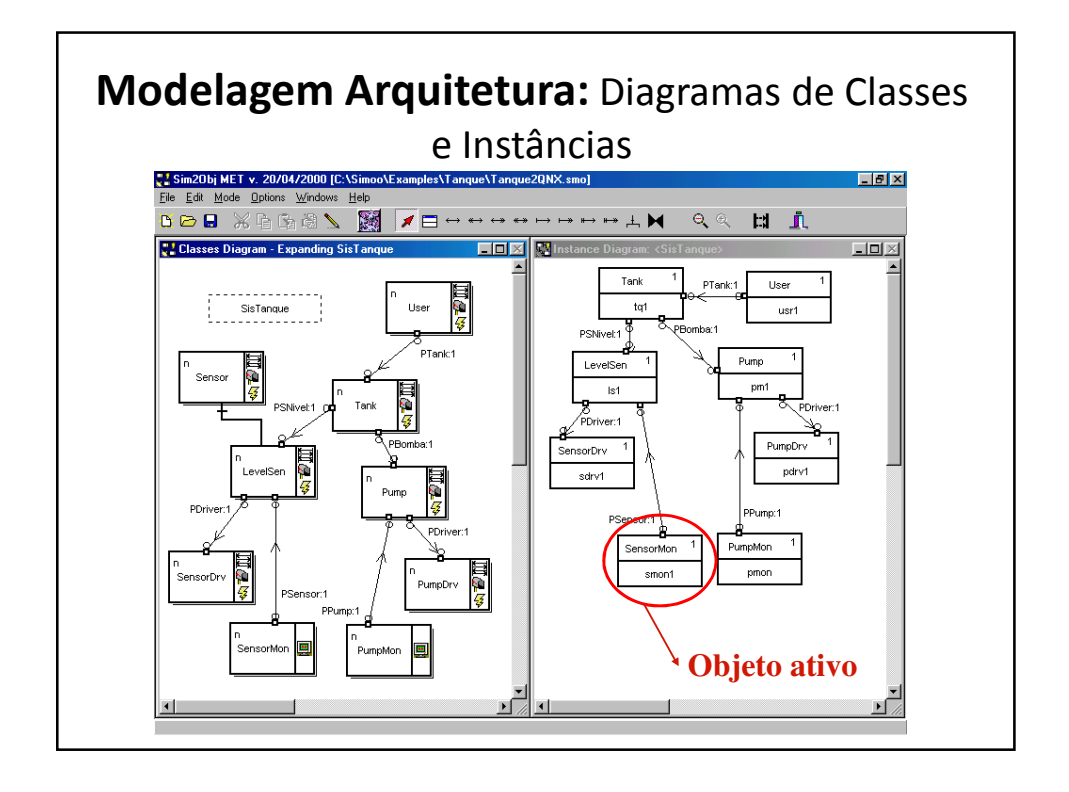

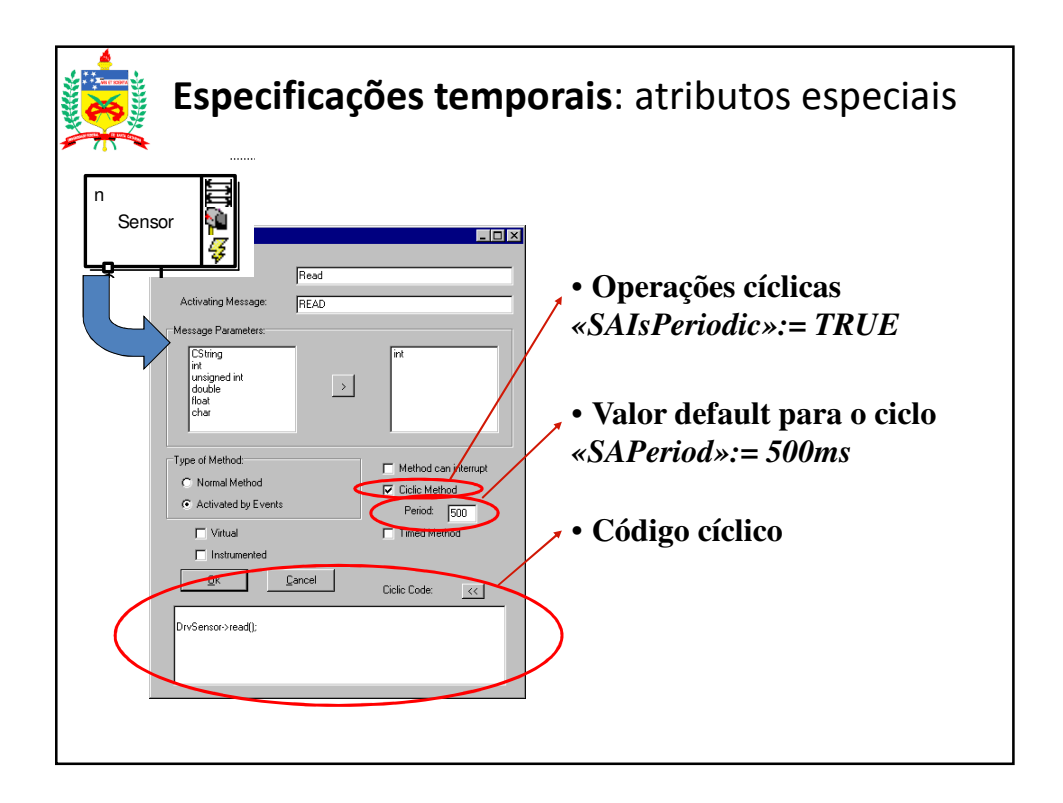

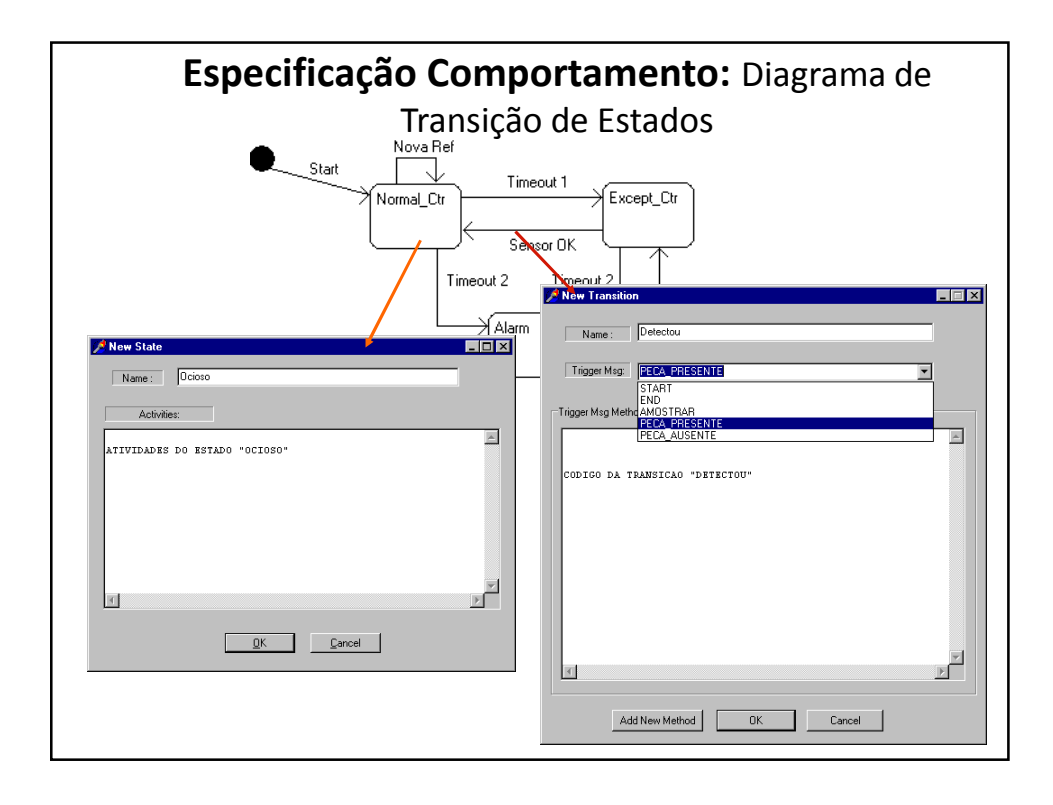

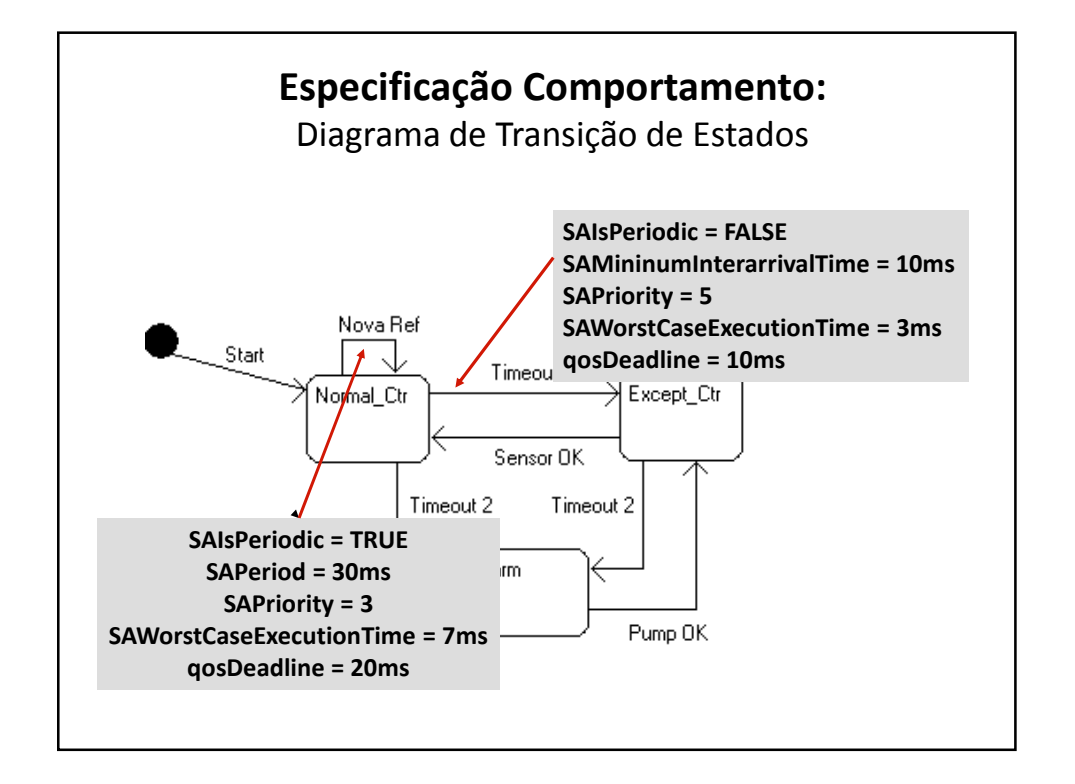

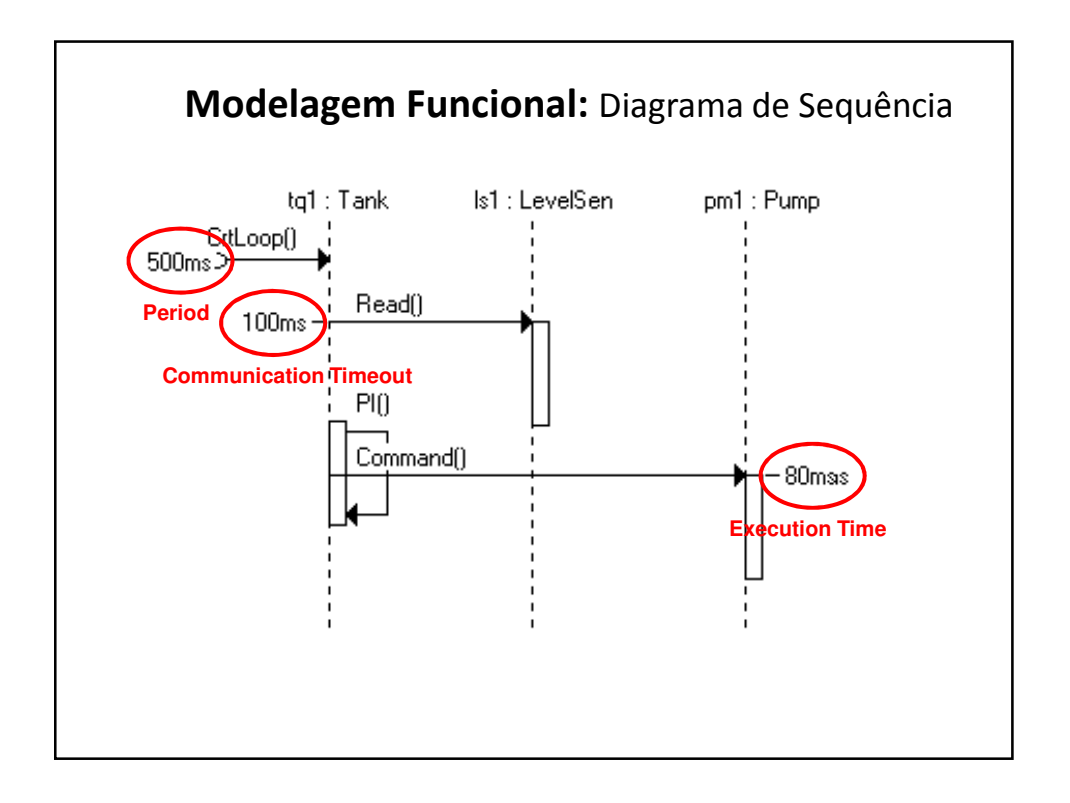

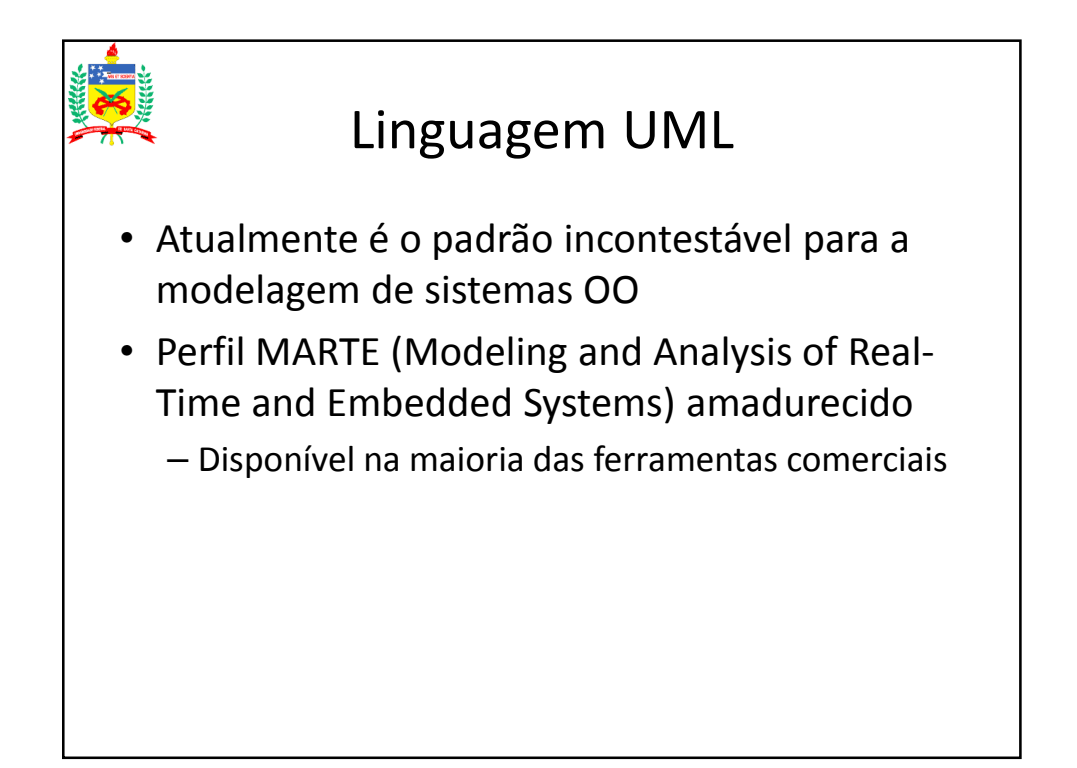

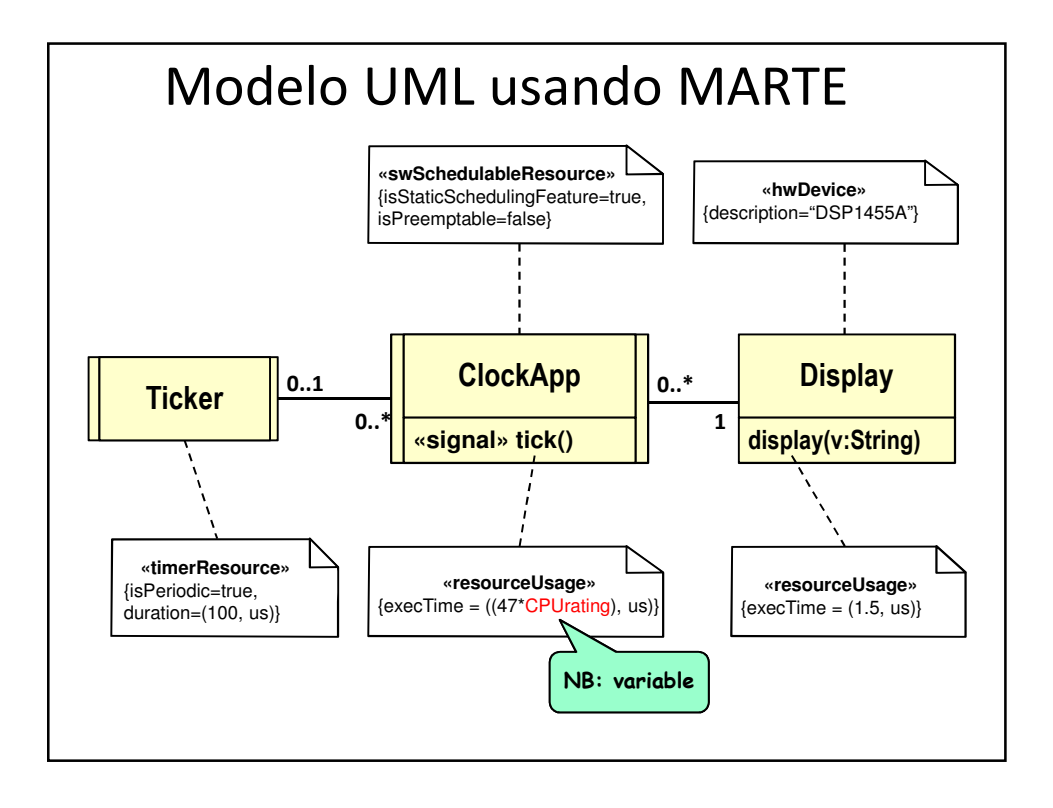

## Geração de Código para Modelo Funcional

- Gerar o código(s) do sistema (controle), de preferência automaticamente
- Optar por código independente de plataforma
- Possíveis variações:
	- Linguagem de programação + bibliotecas matemáticas
	- Tipo de processador (com ou sem ponto flutuante)

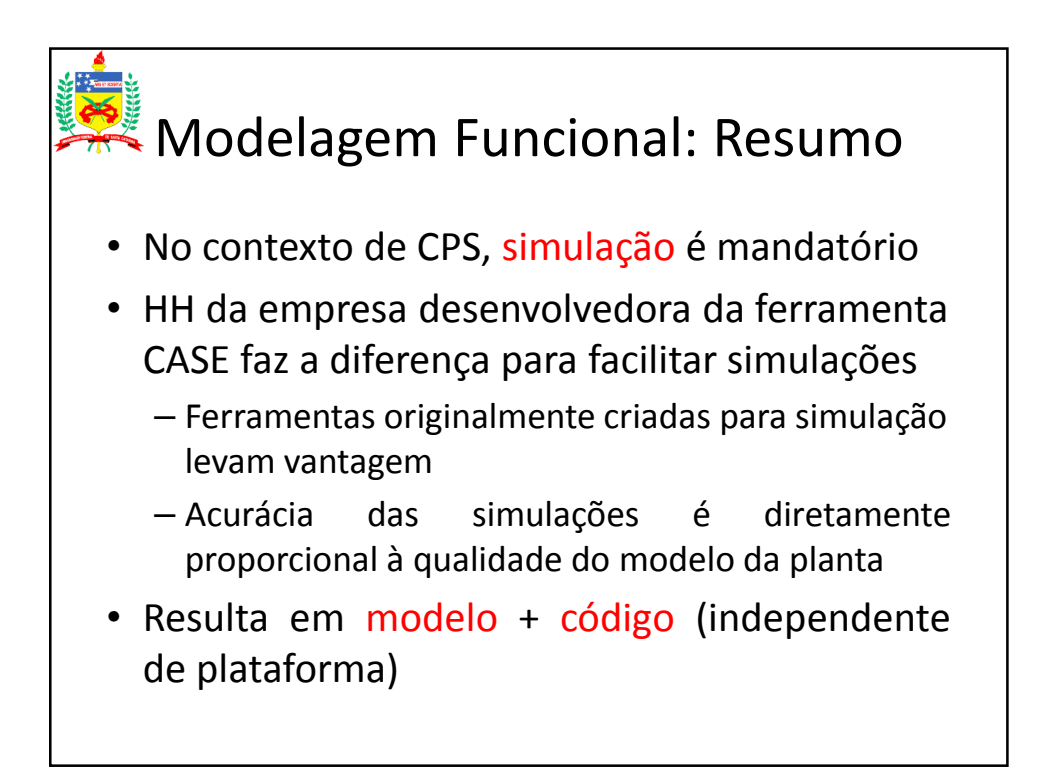

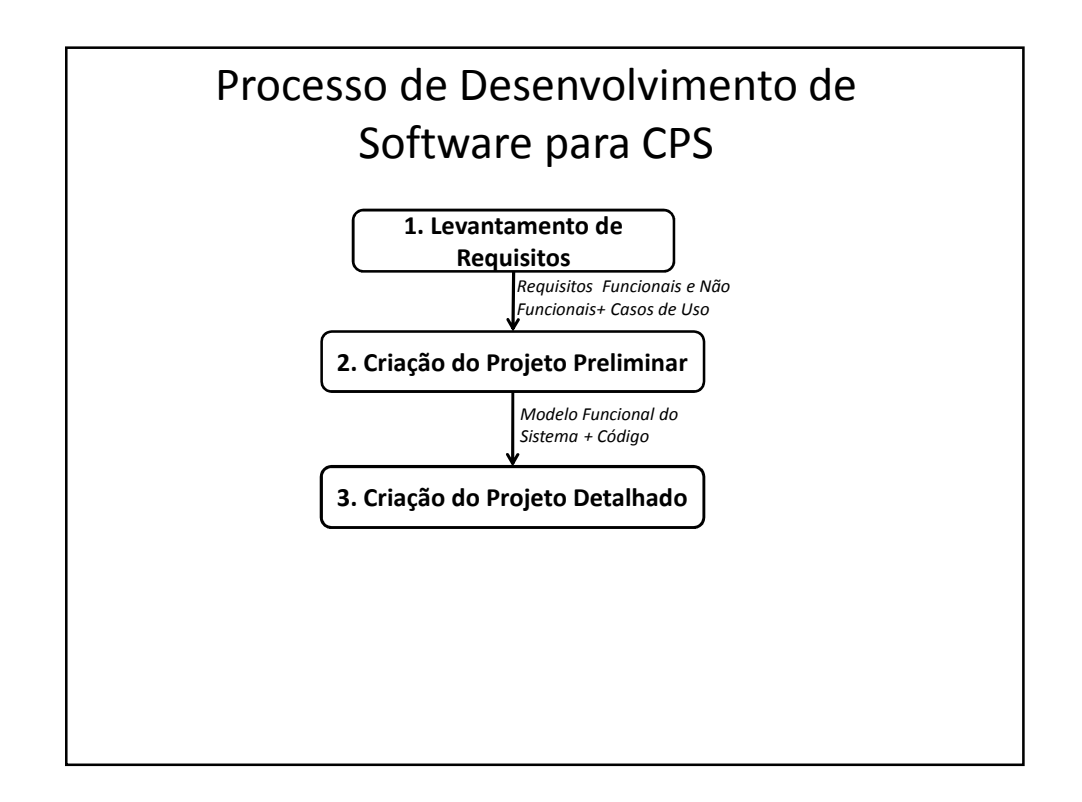

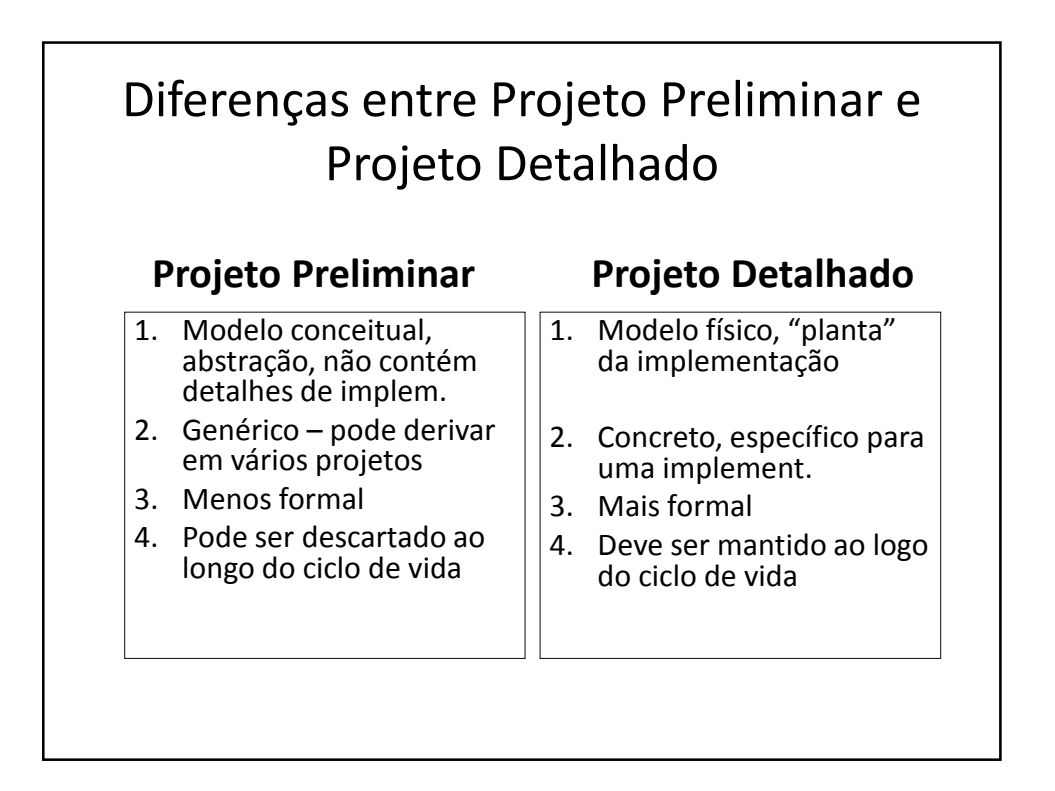

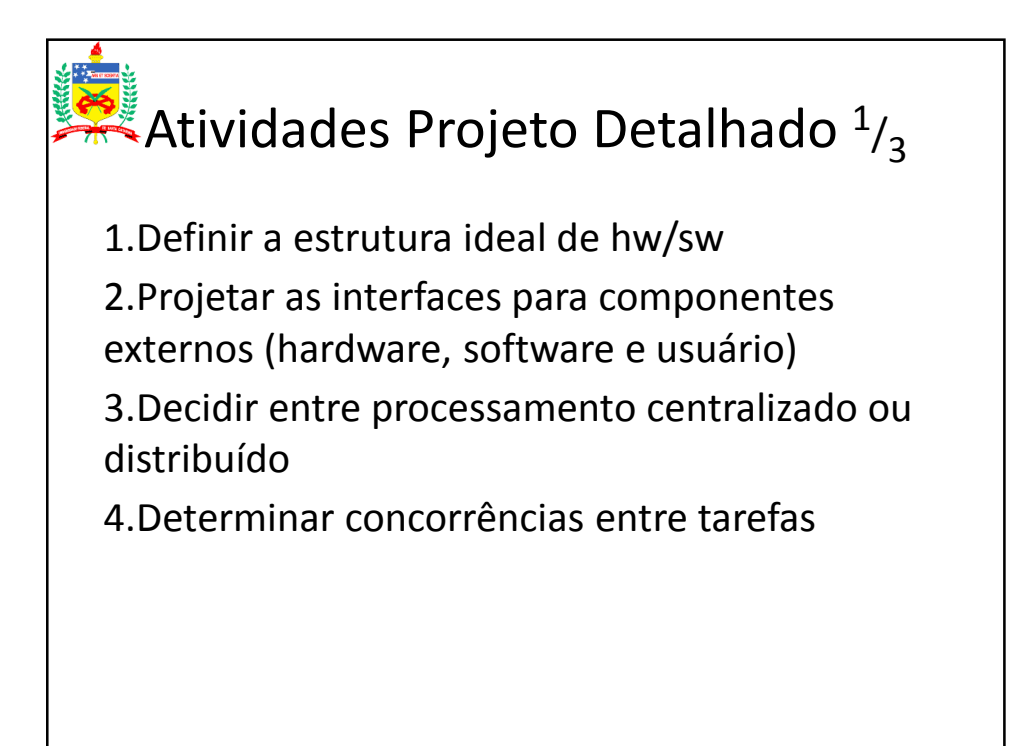

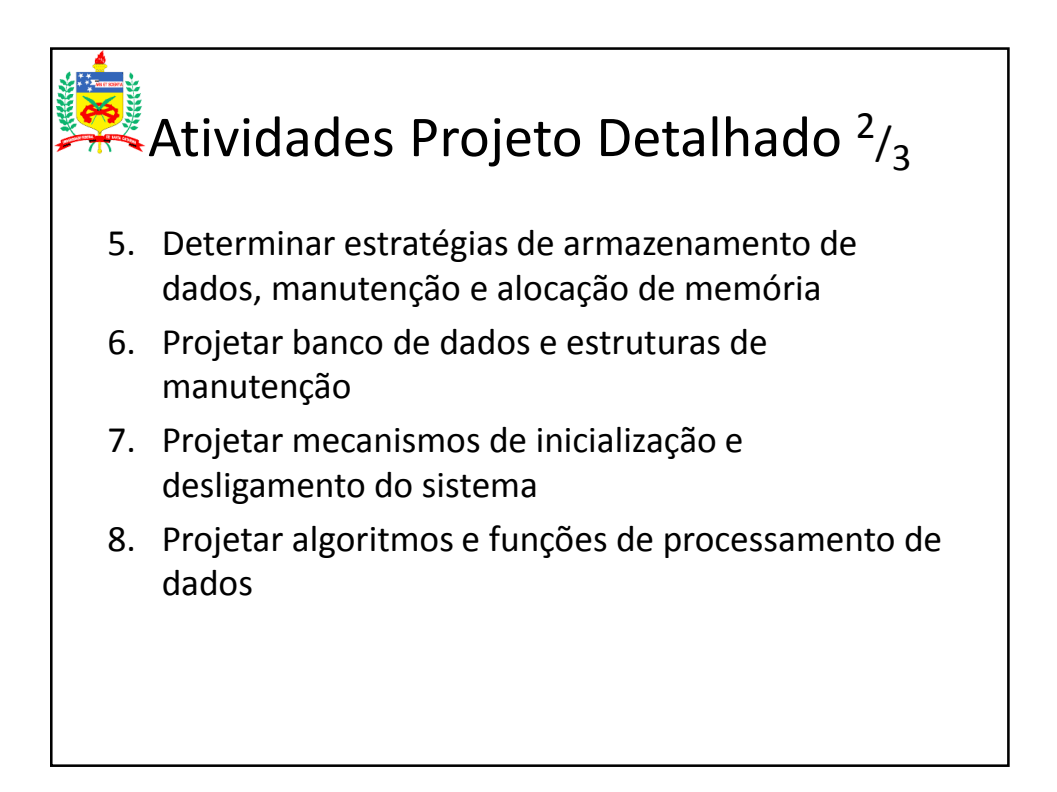

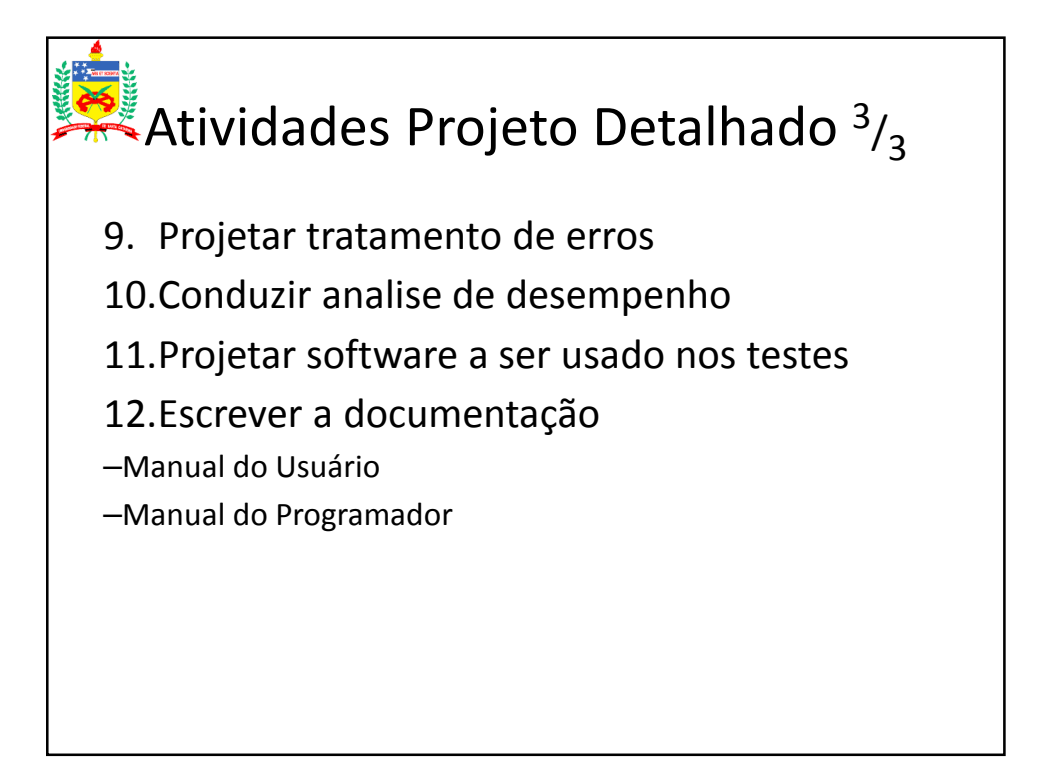

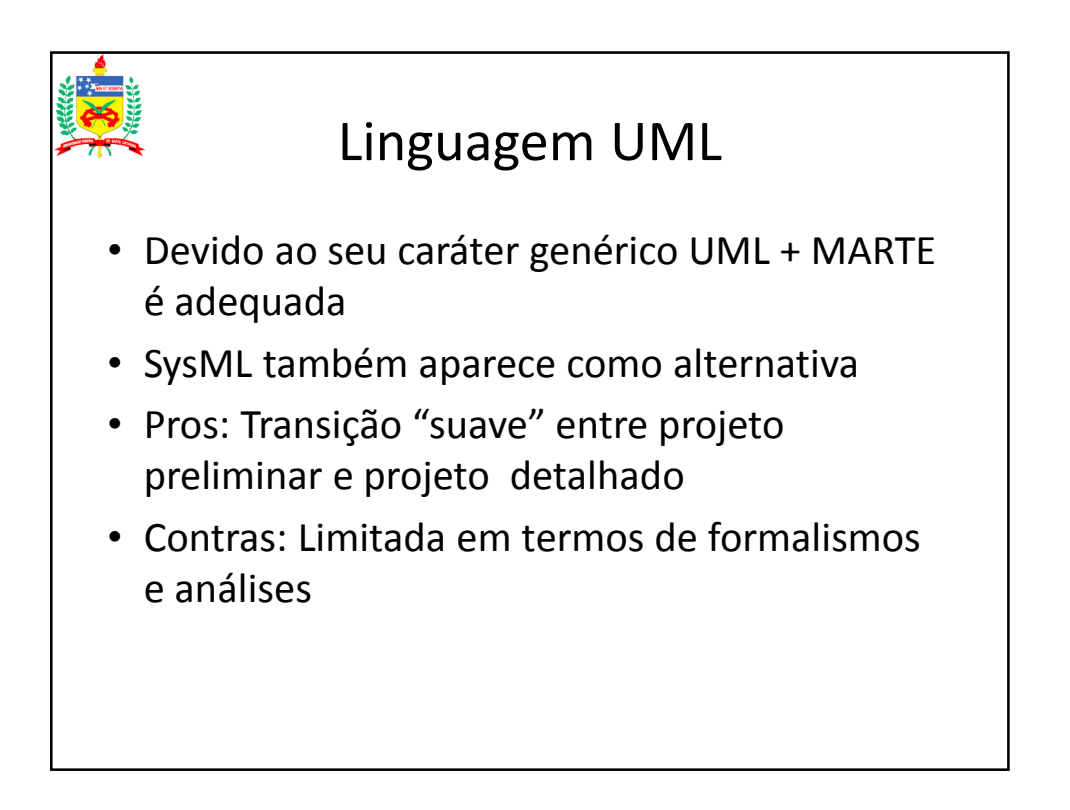

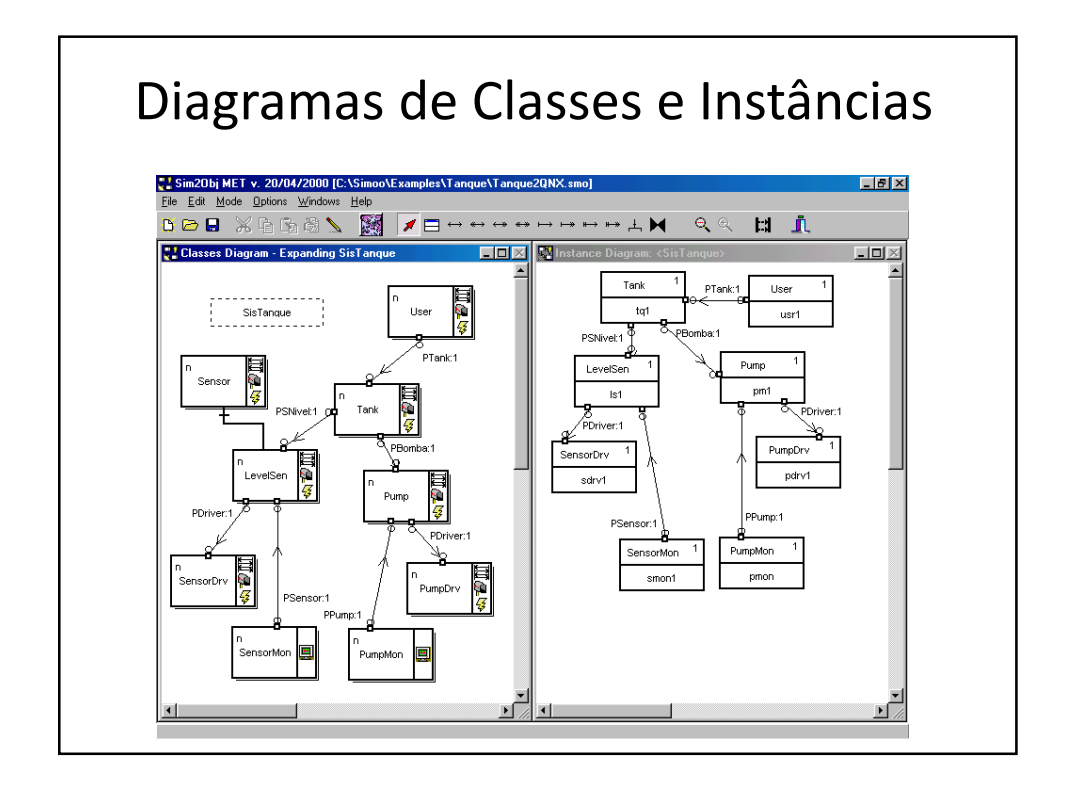

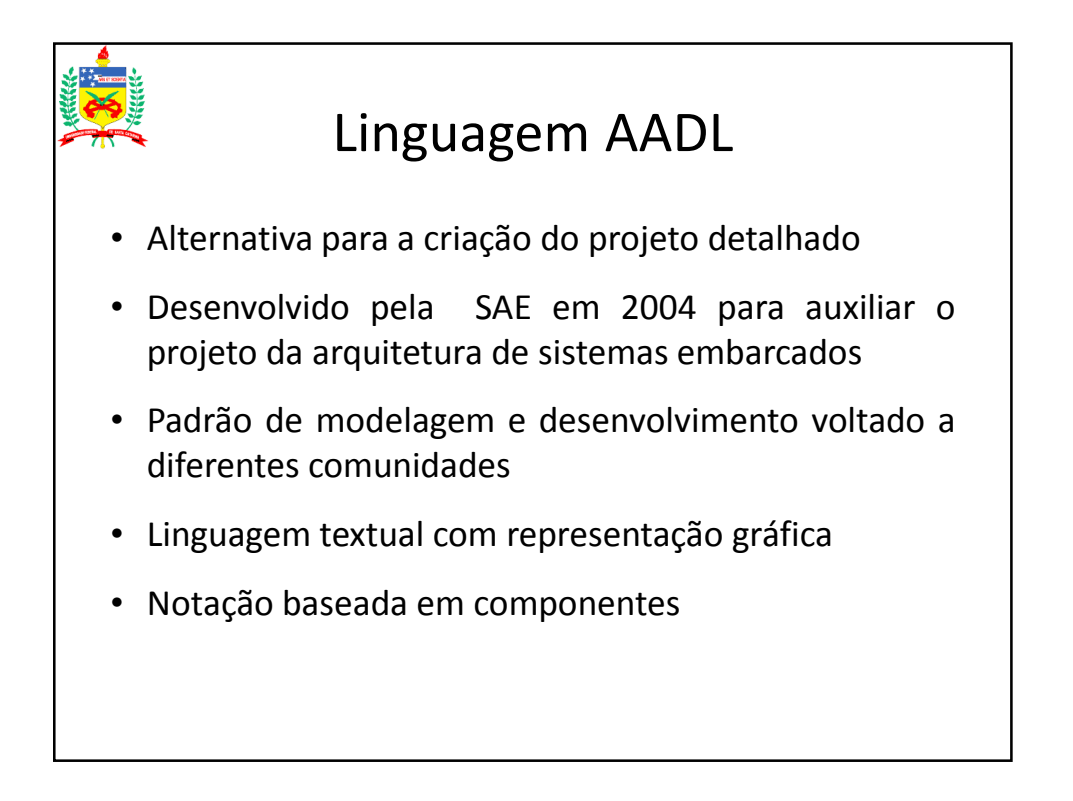

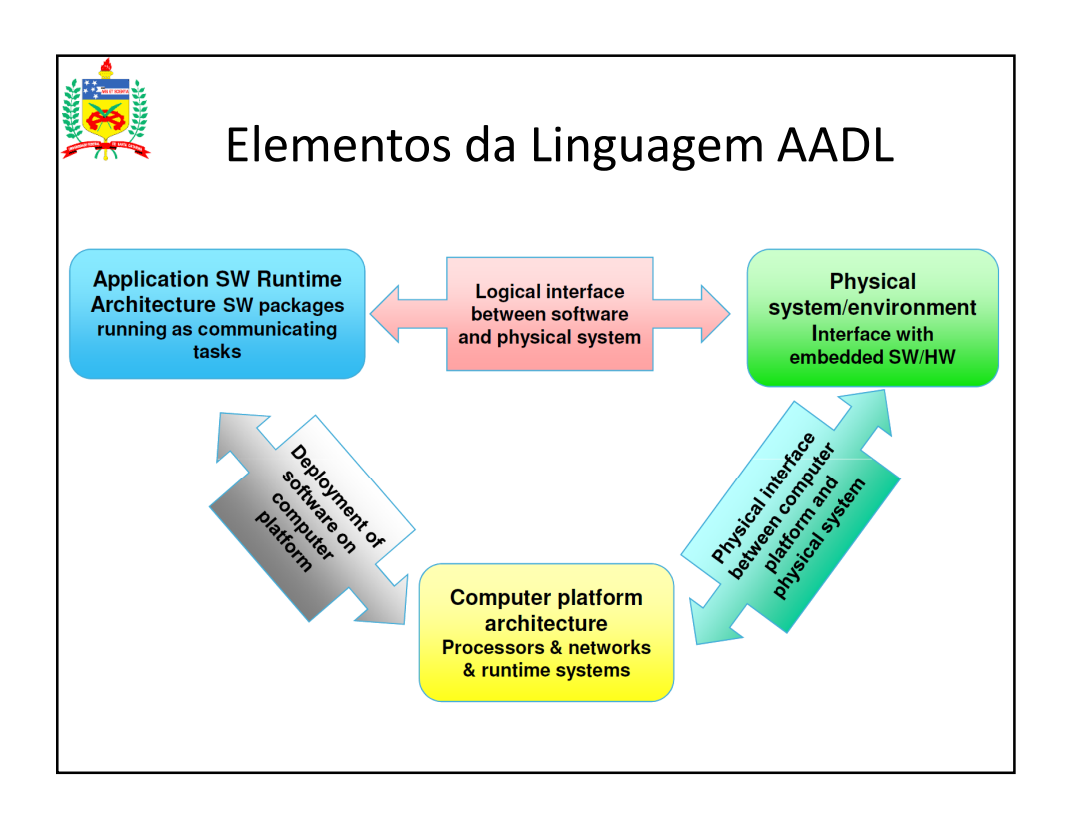

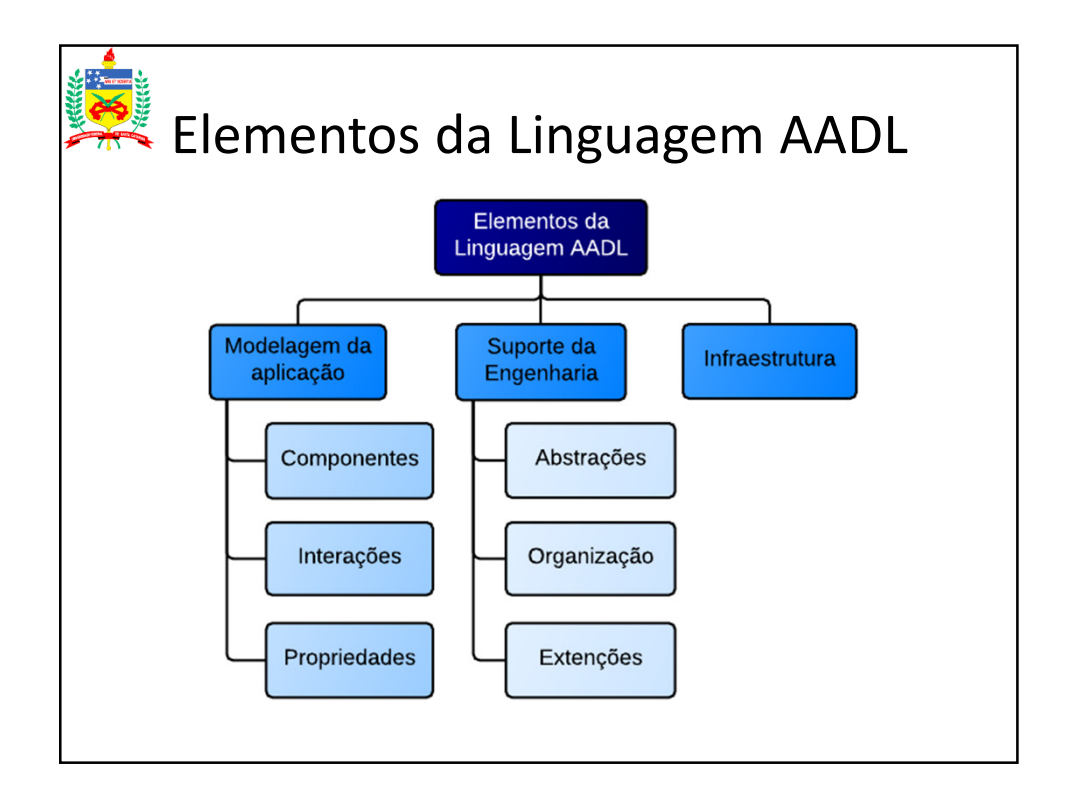

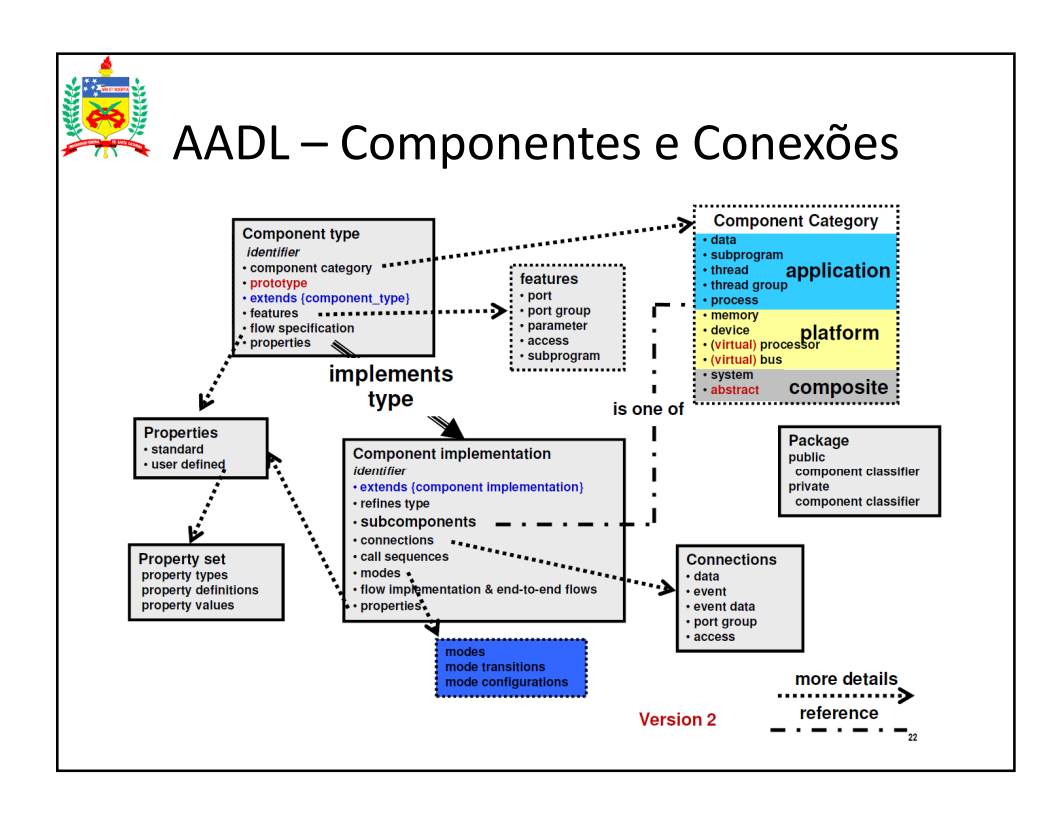

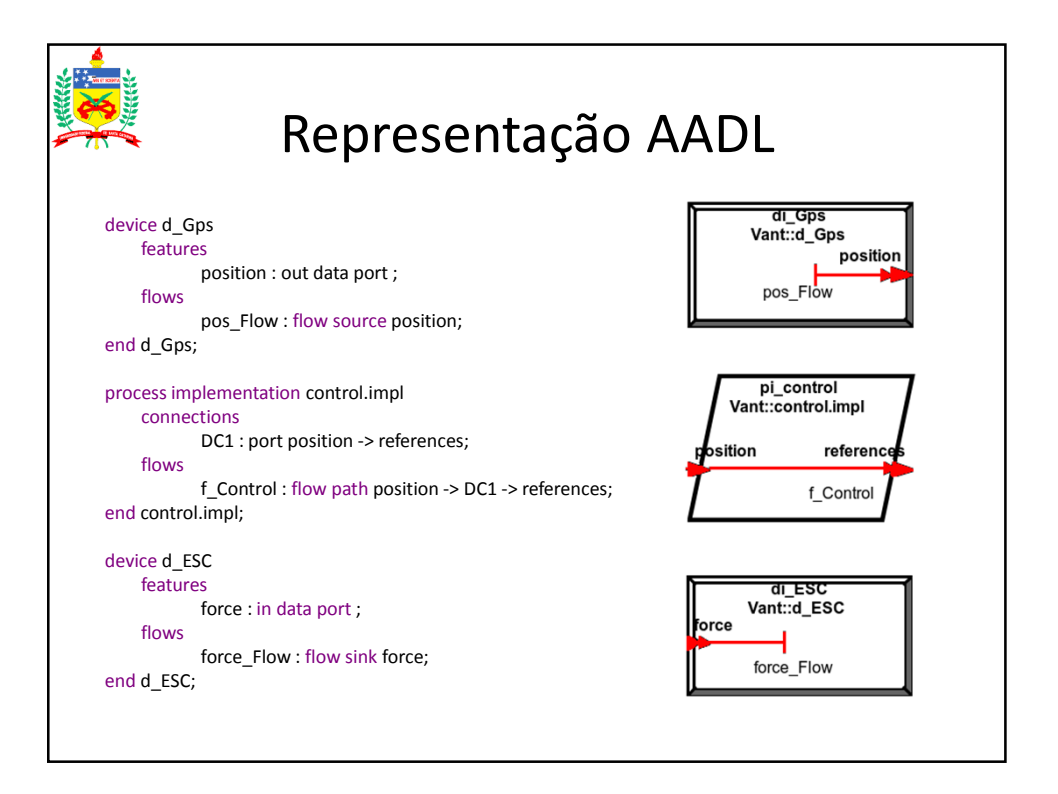

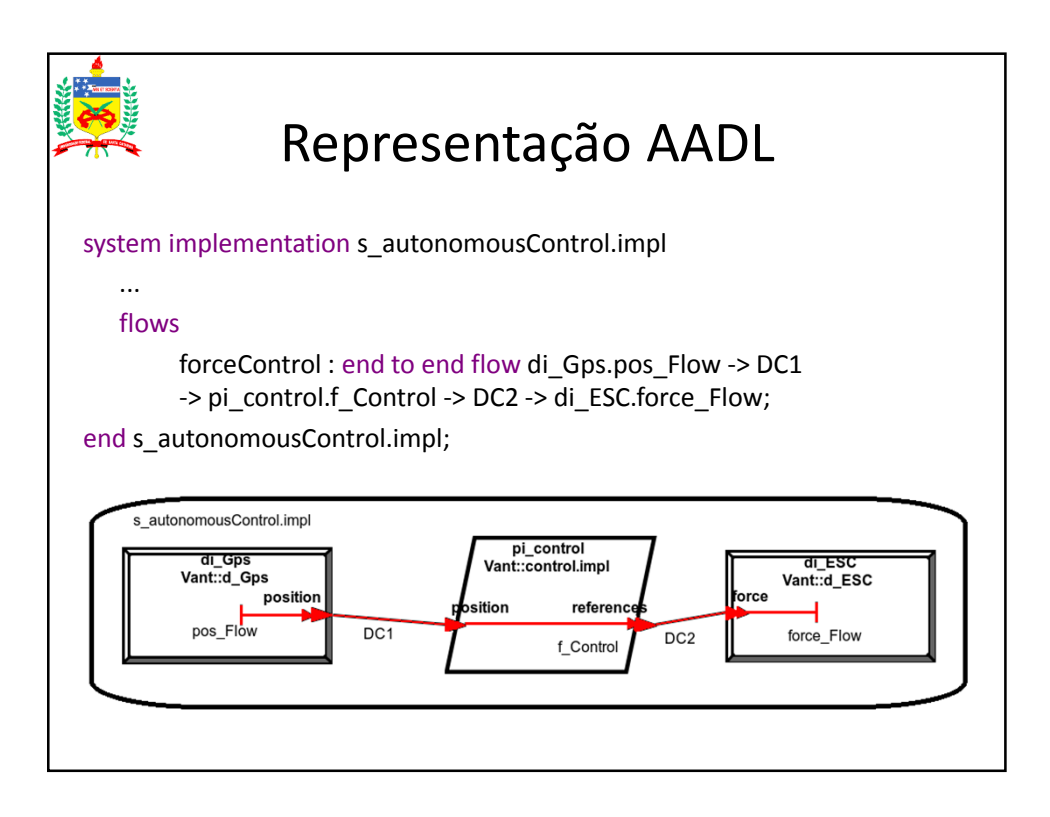

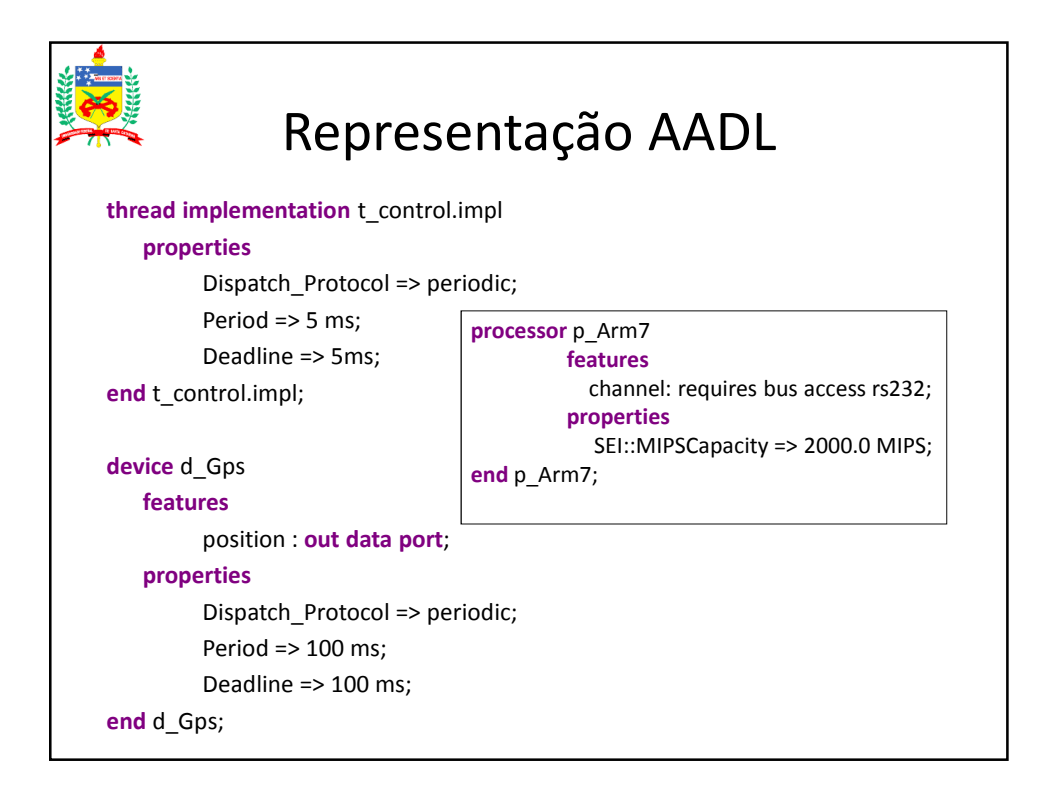

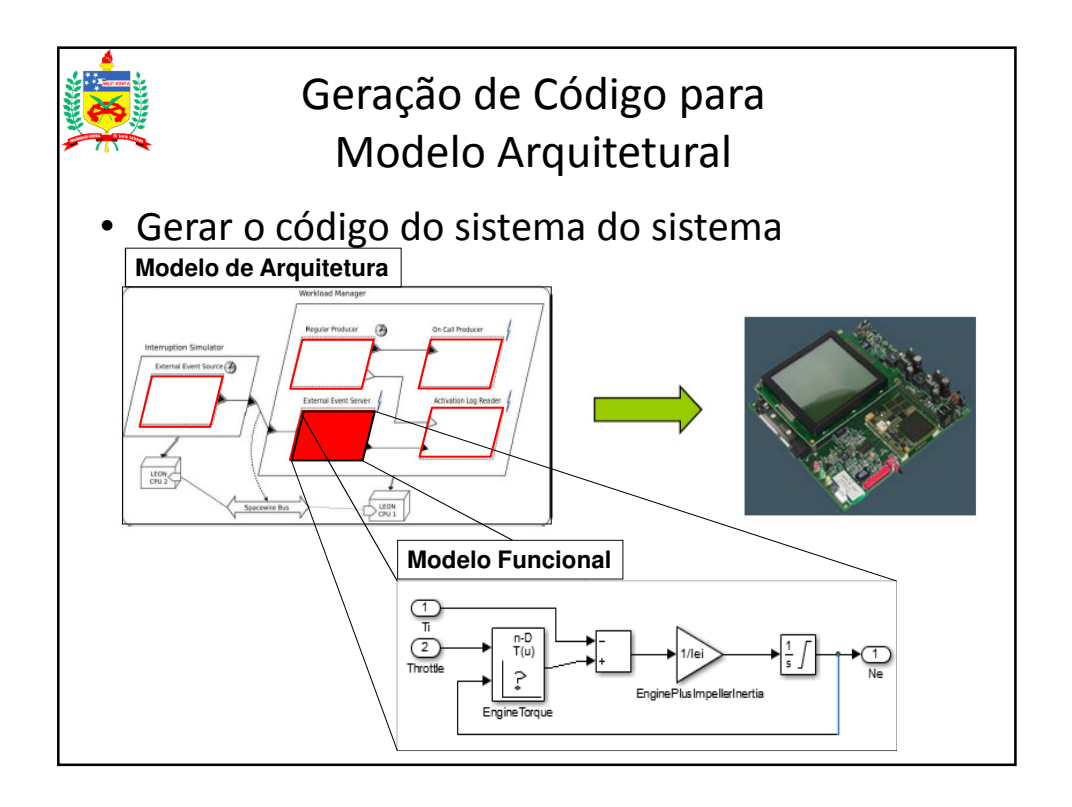

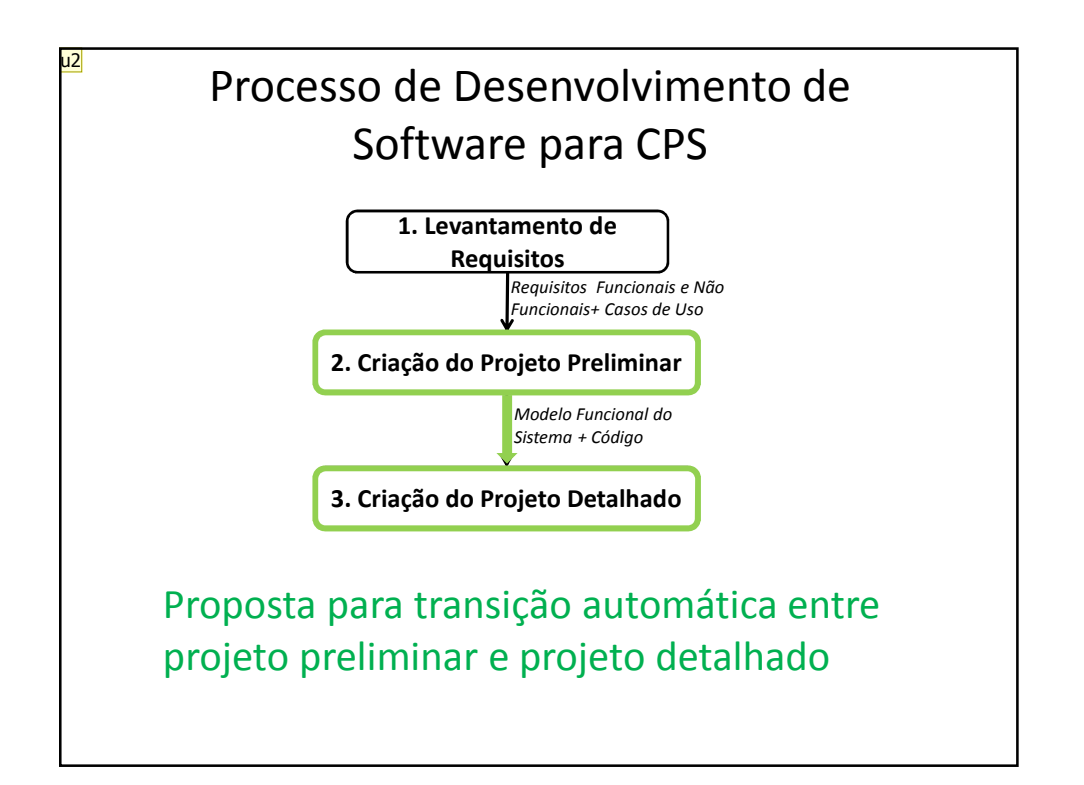

```
u2 este é o processo antigo, mudar para o que aparece na figura
user; 28/10/2014
```
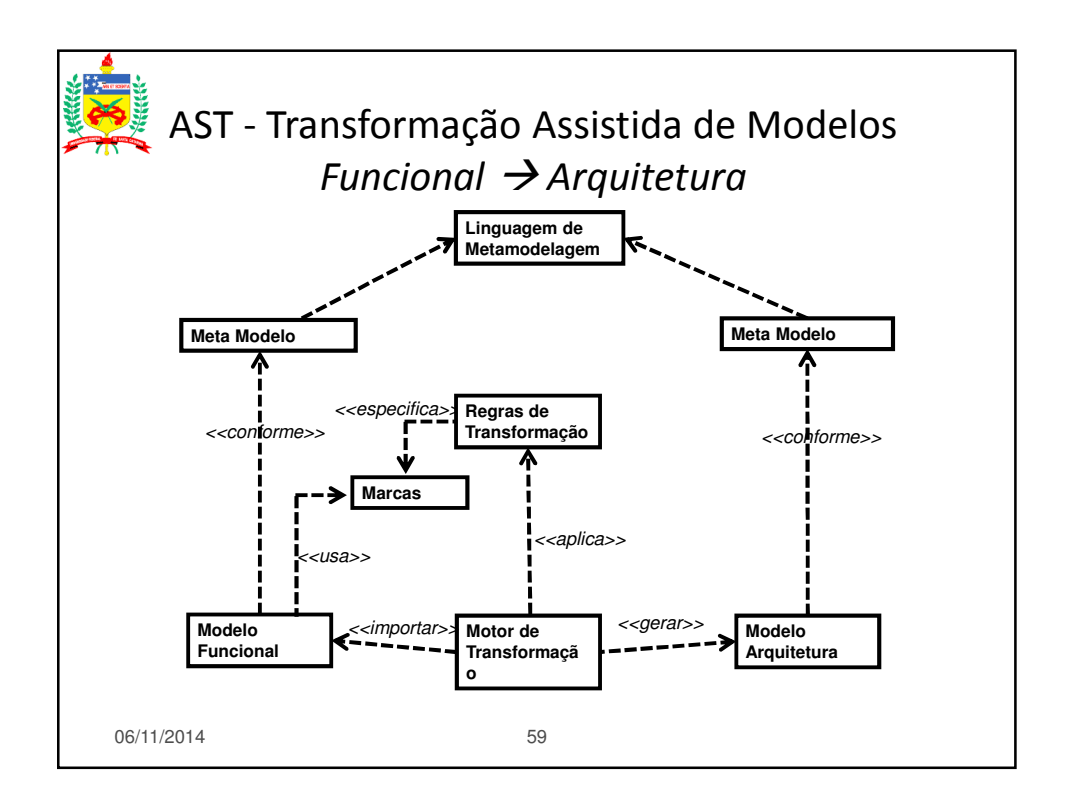

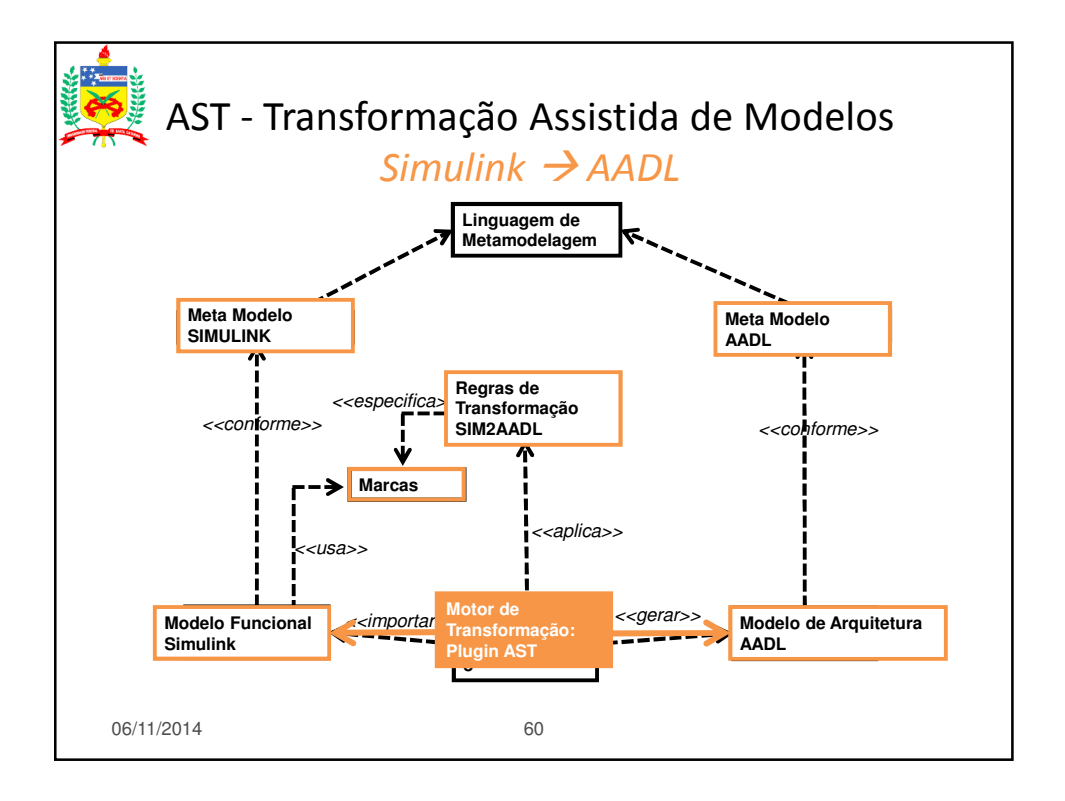

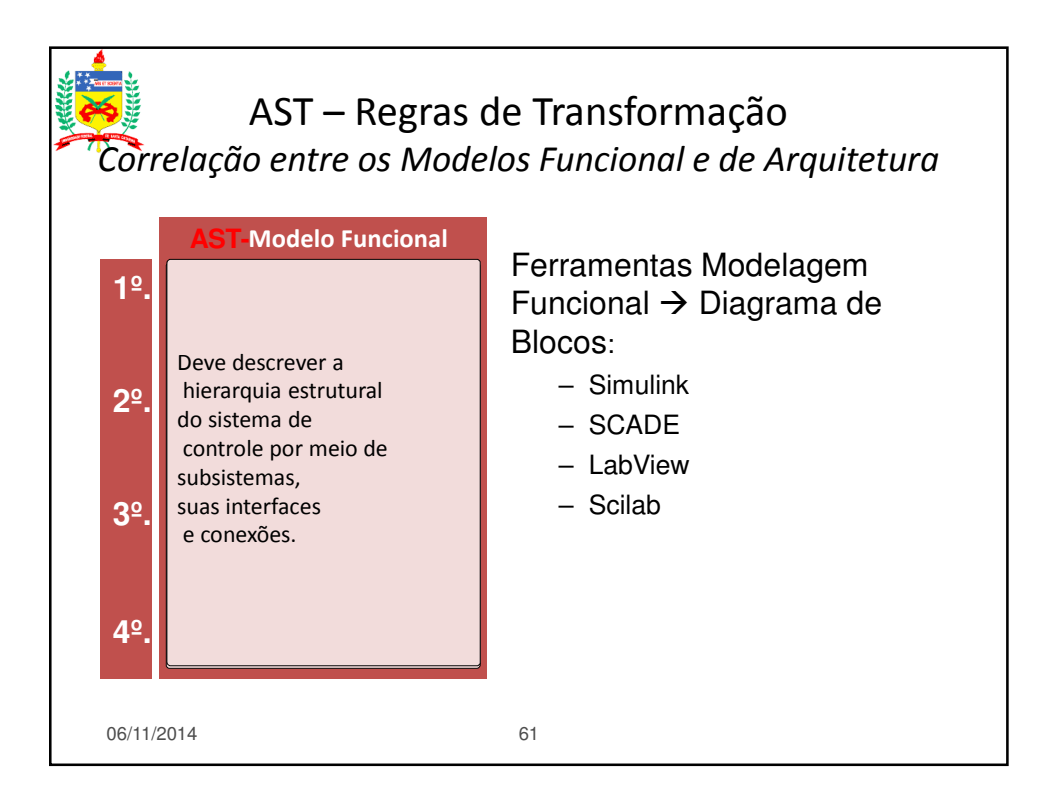

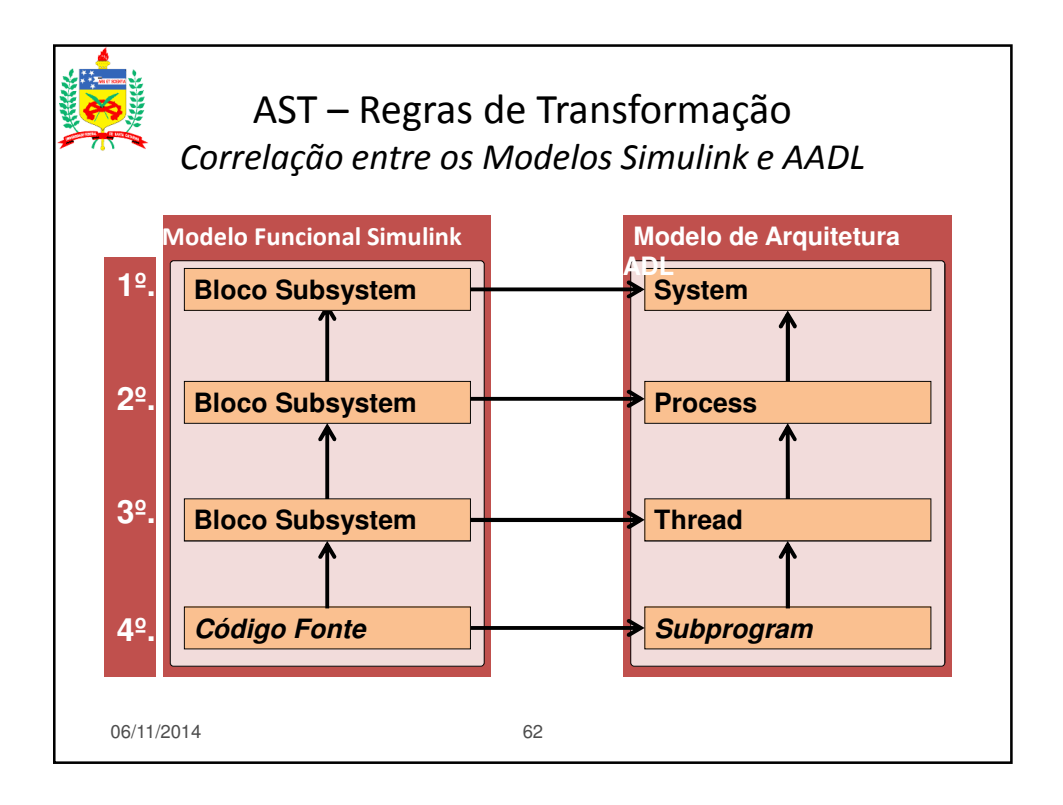

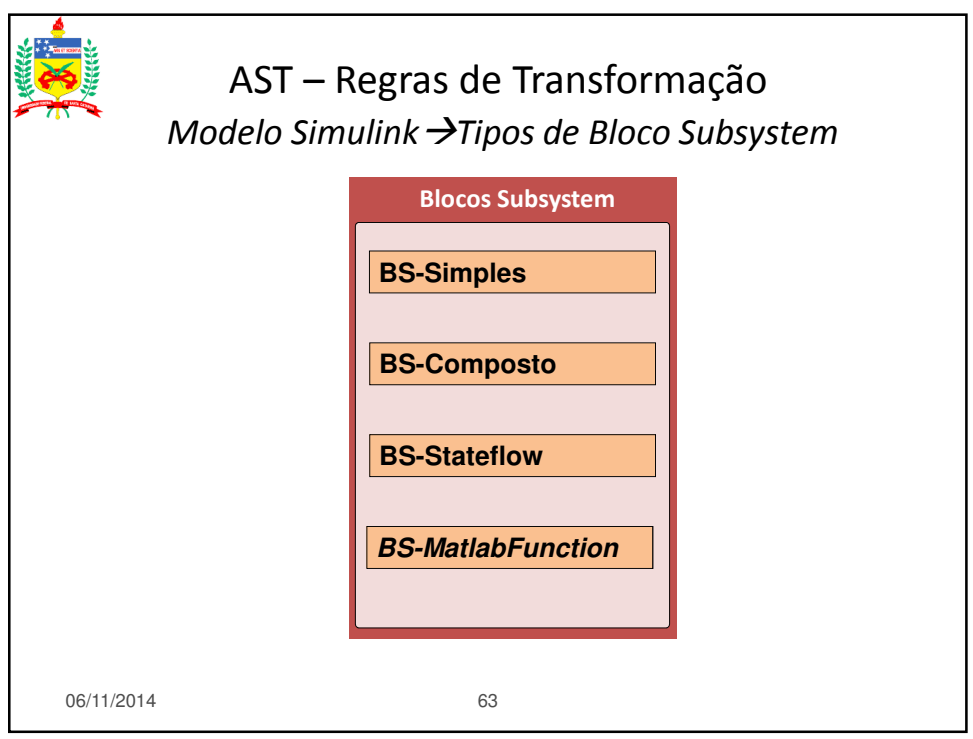

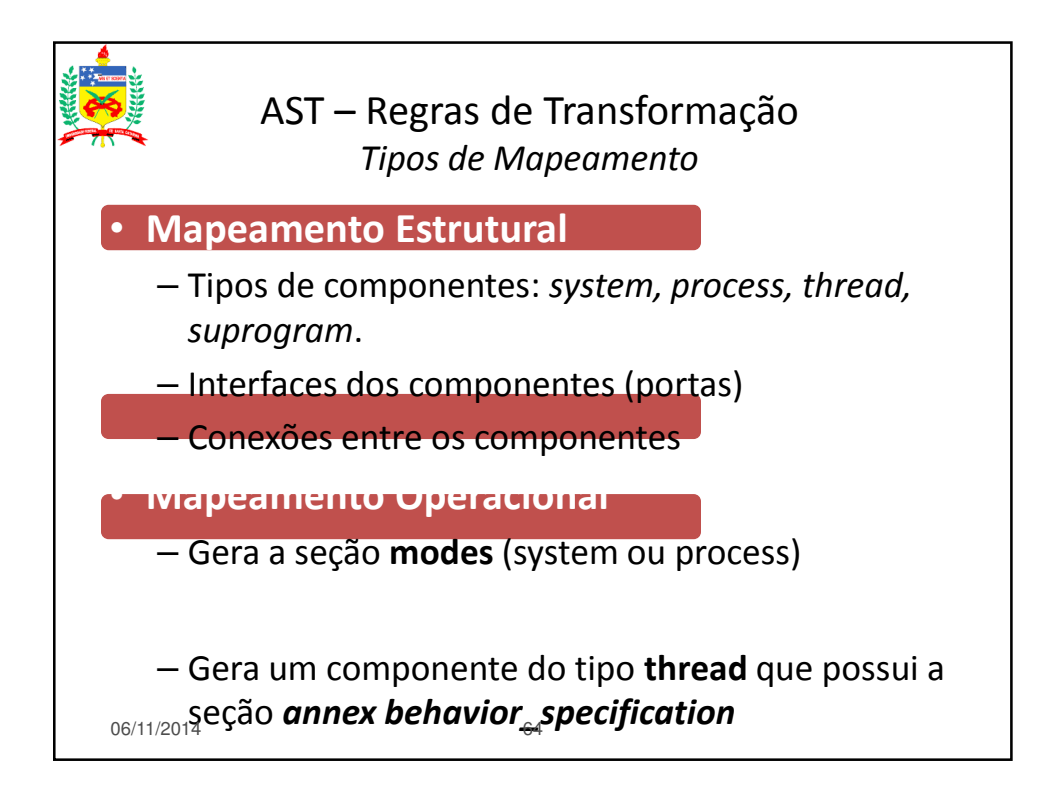

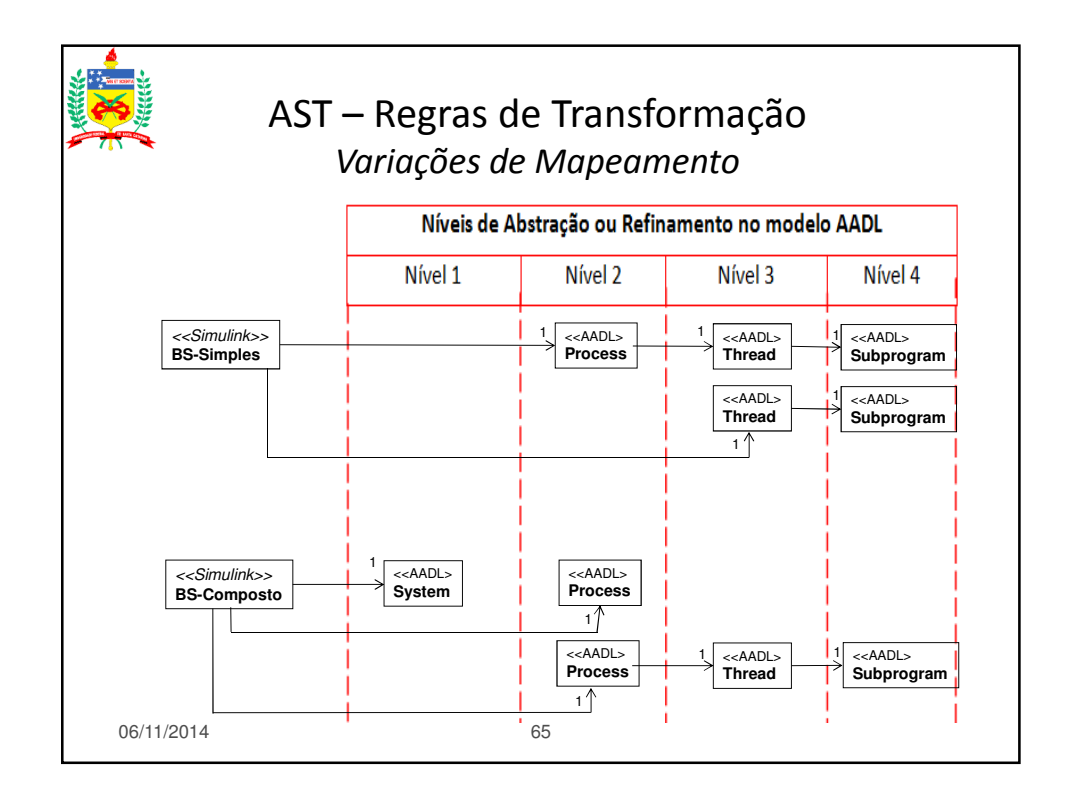

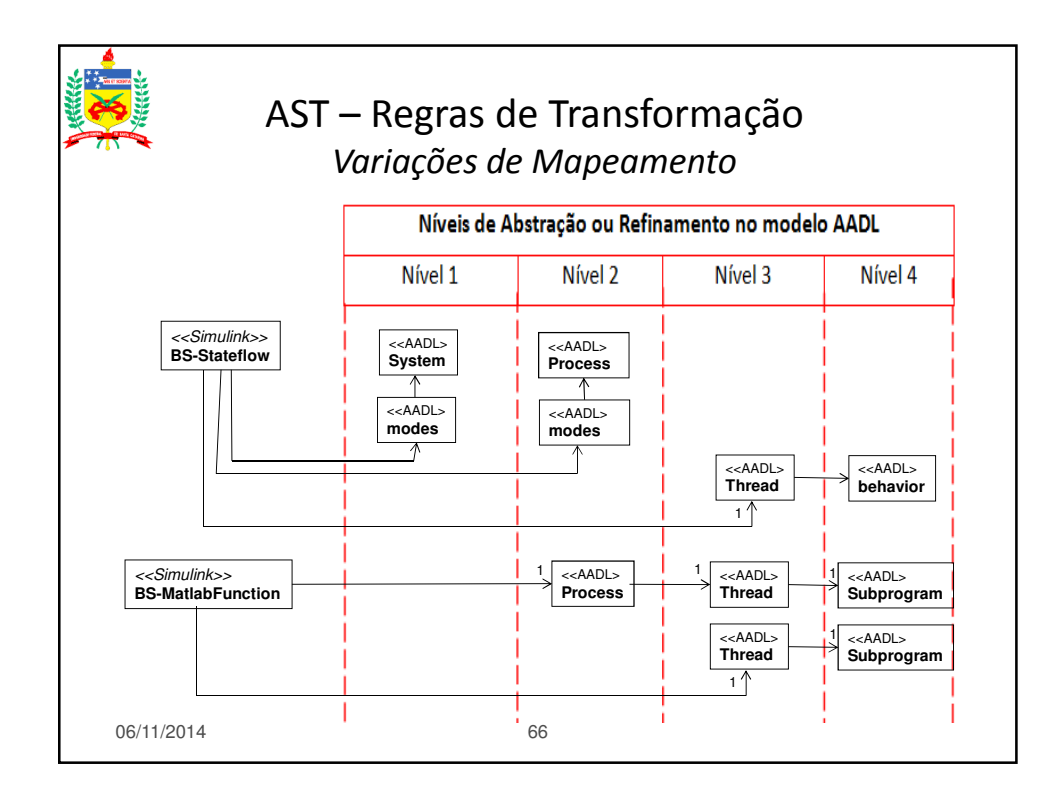

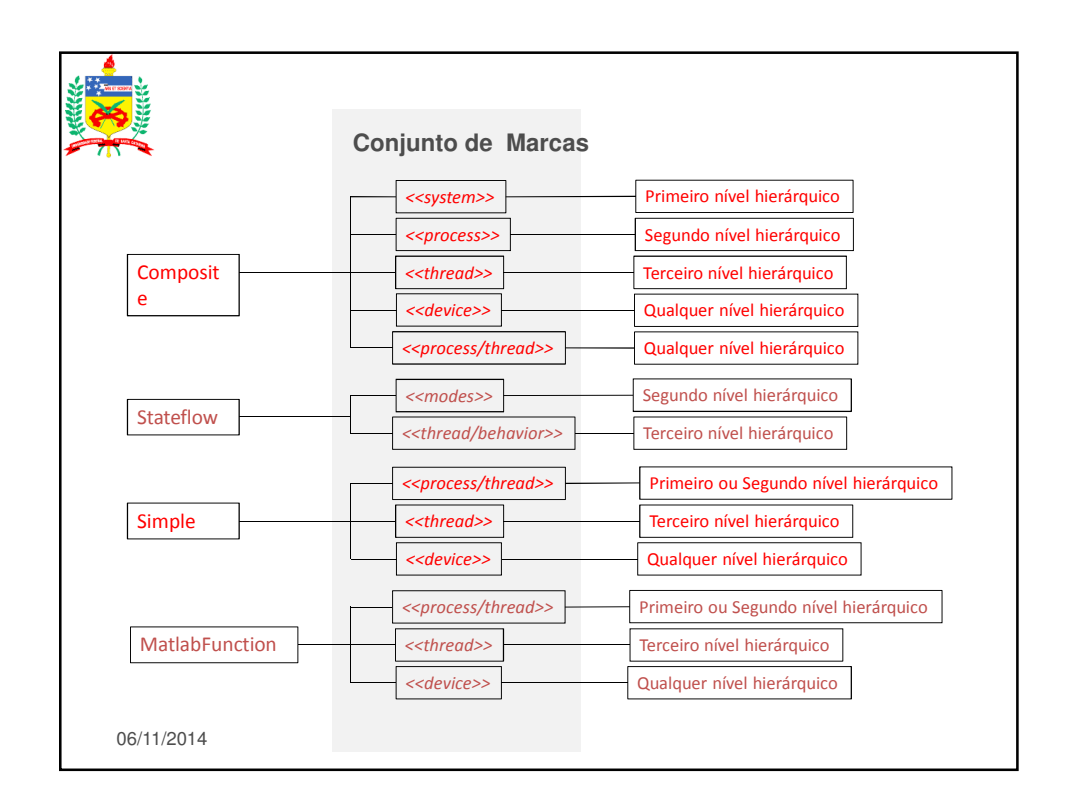

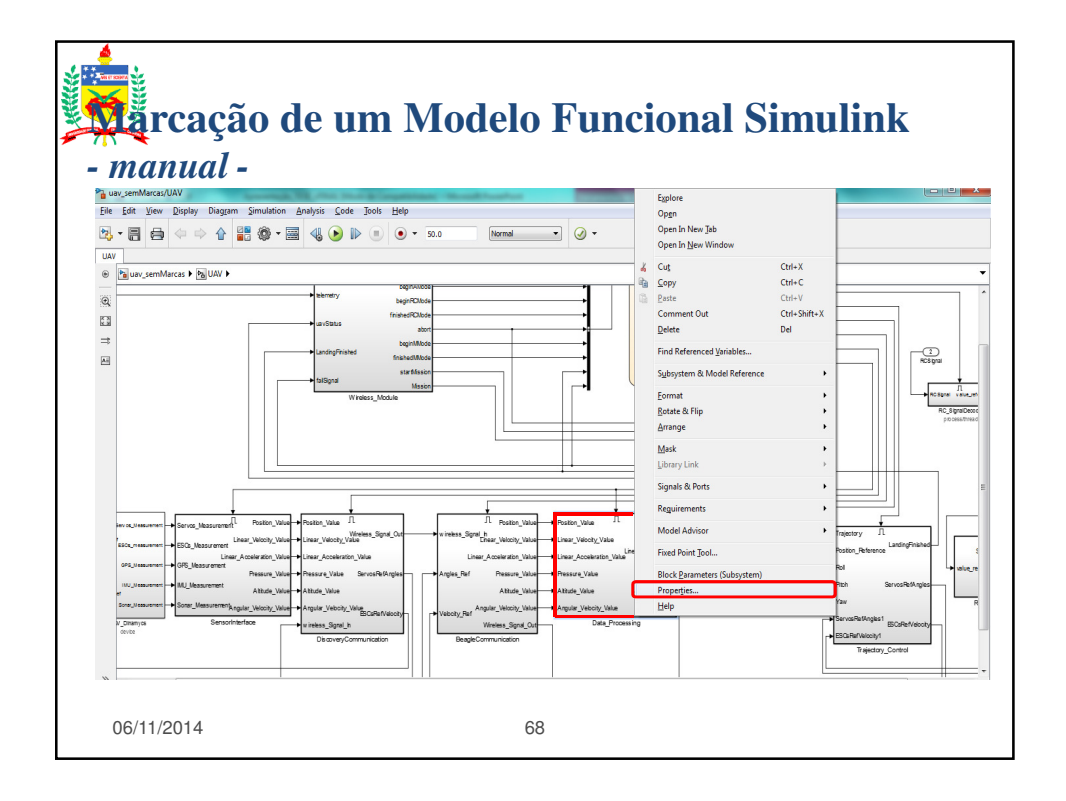

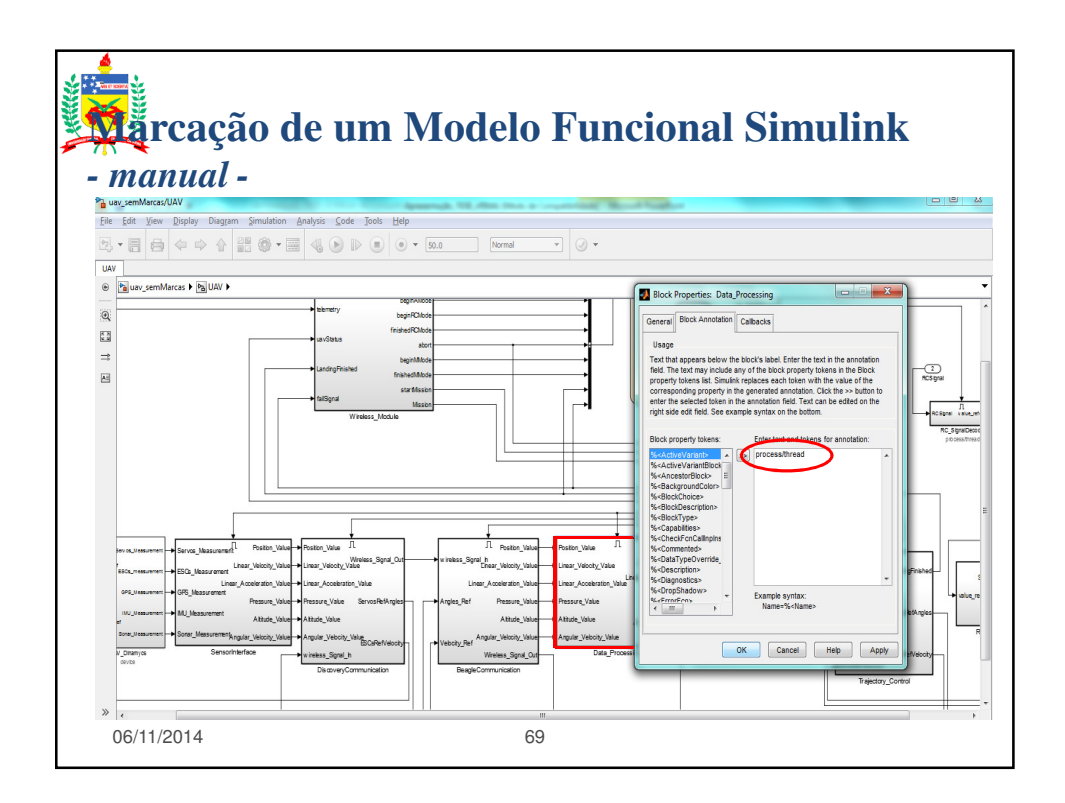

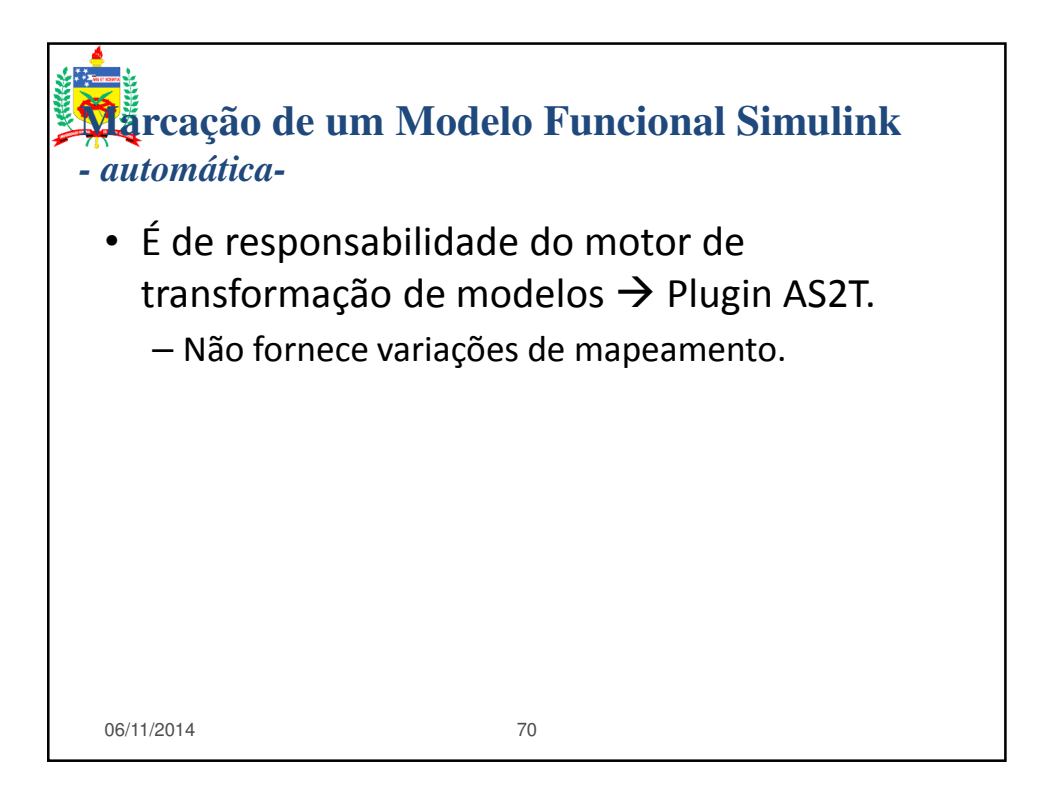

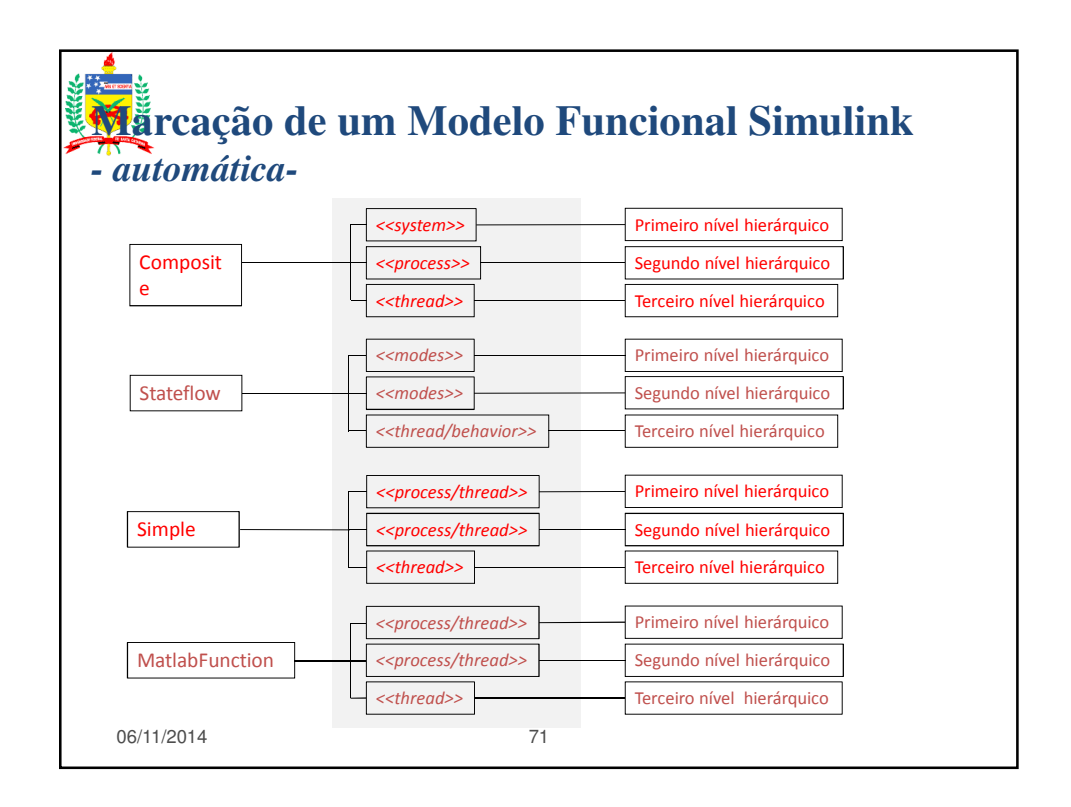

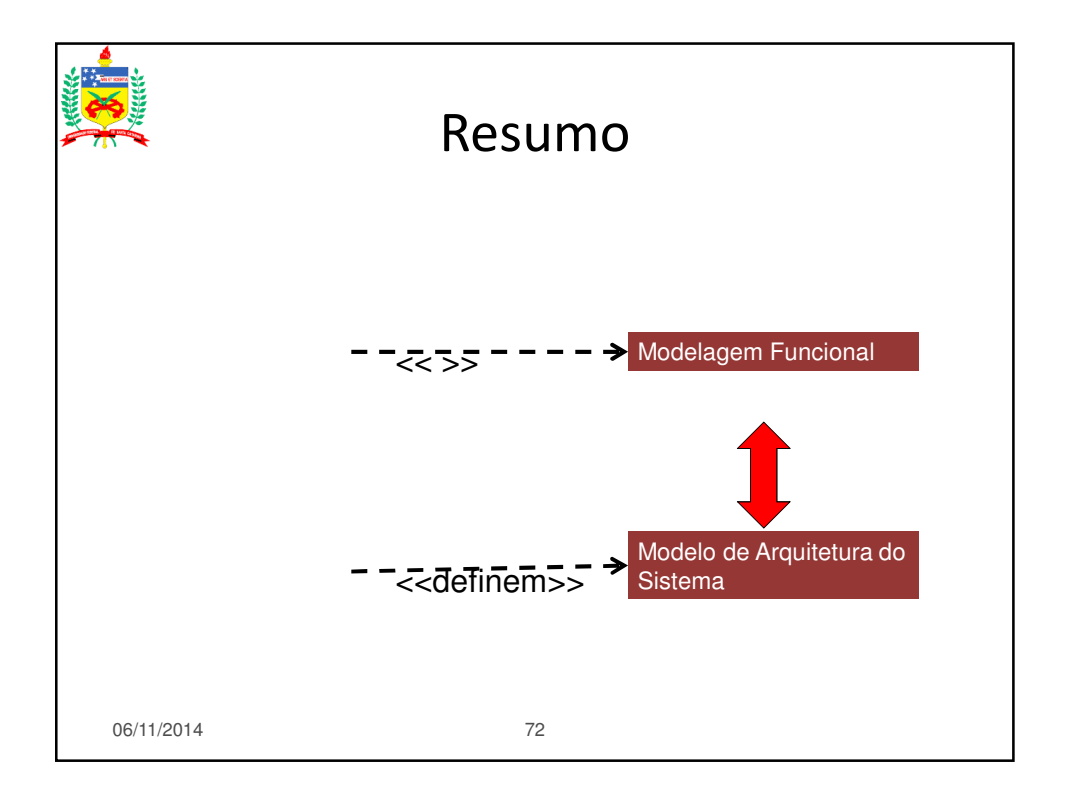

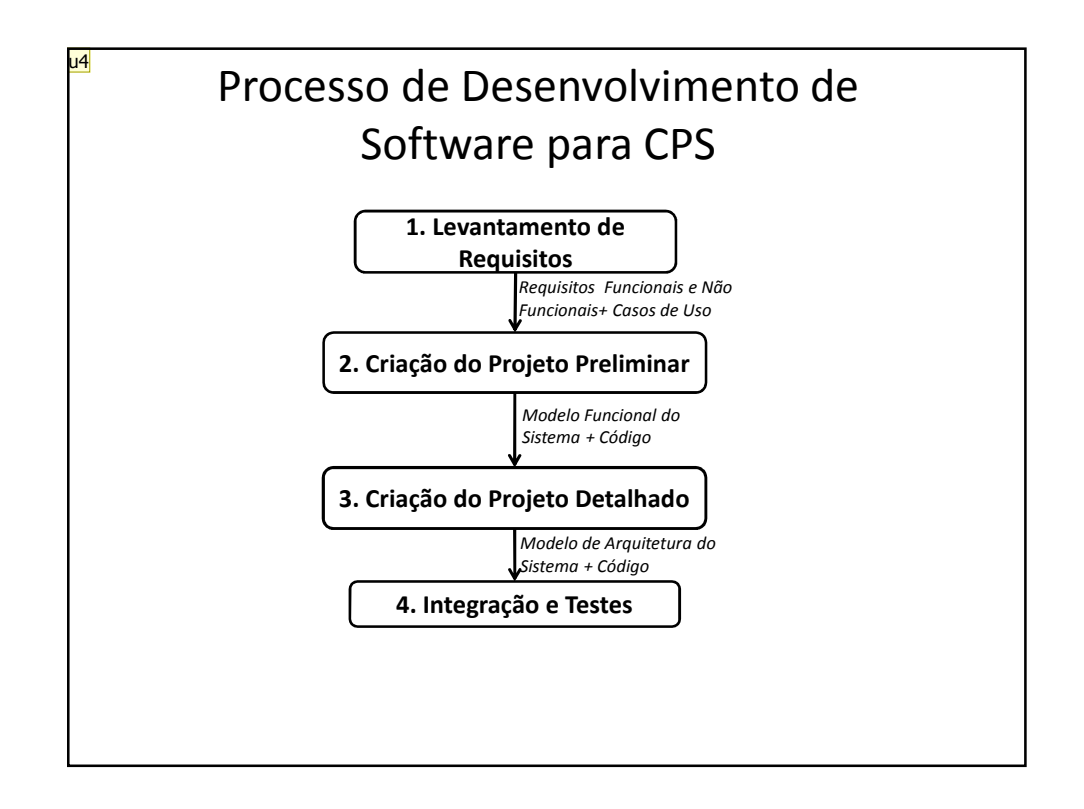

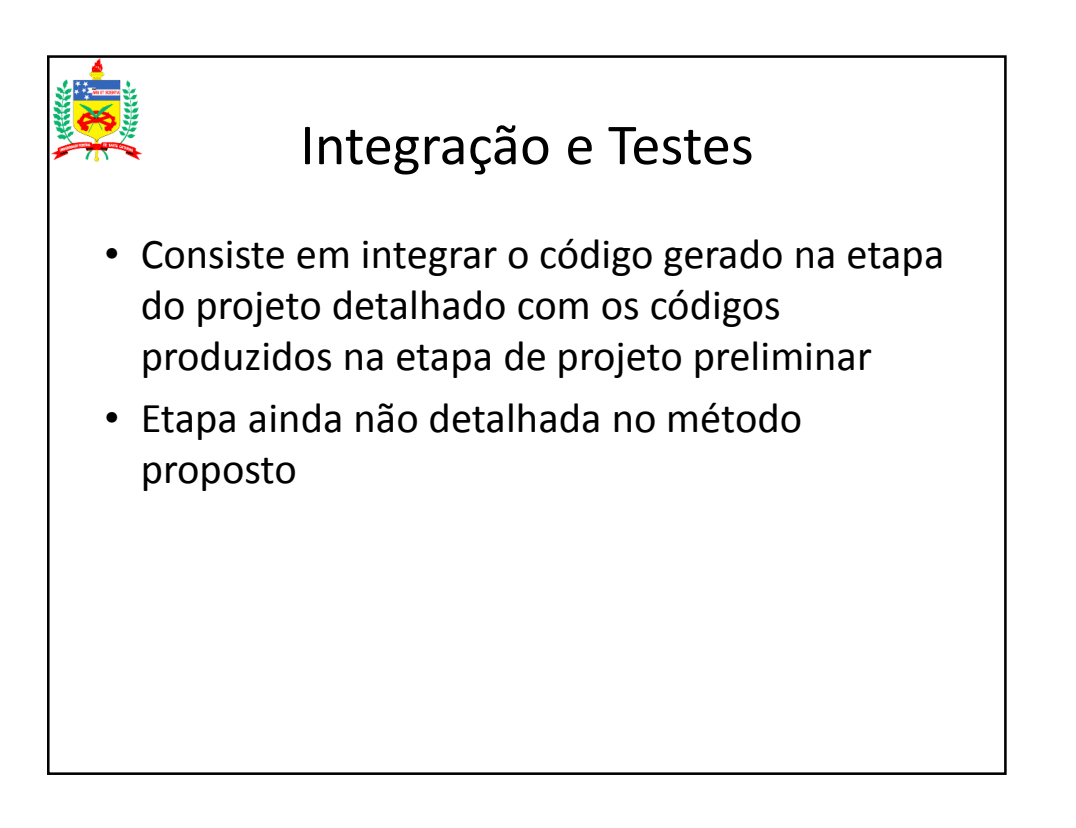

```
u4 este é o processo antigo, mudar para o que aparece na figura
user; 28/10/2014
```
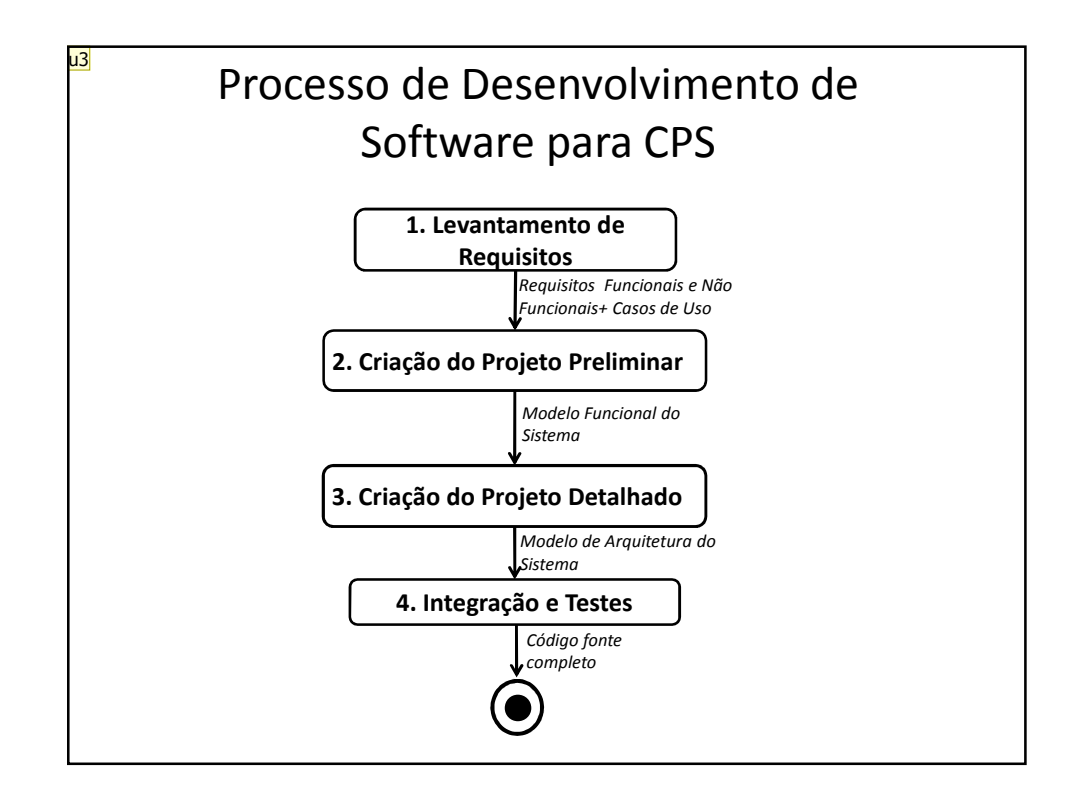

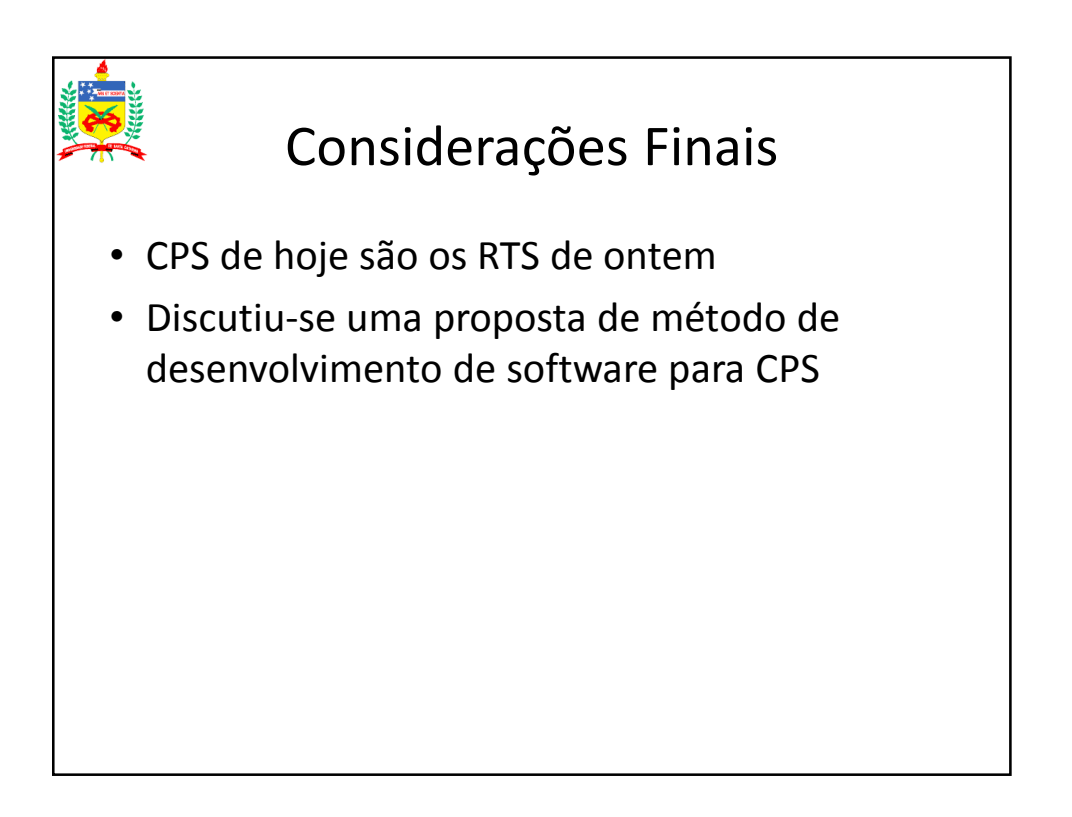

```
u3 este é o processo antigo, mudar para o que aparece na figura
user; 28/10/2014
```